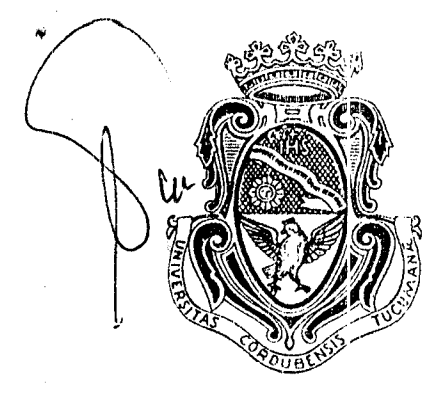

Expte. 10-07-20461.-

~'--------------\_.----------------------------------------------------~------

 $^{\prime\prime}$ C 64 ct o 6 ct<br>Begri*blica Serge*ntina

Universidad Nacional

## CÓRDOBA **2 2 DCT 2007**

'/ISTO las presentes actuaciones en las que la Facultad de Ciencias Exactas, Físicas y Naturales eleva para su aprobación el Convenio Específico a celebrarse con la Dirección Nacional de Vialidad, con el objeto de prestar asistencia técnica en el proyecto "Mejoras y Aplicación del Método SIGMA -Puentes a la Red Vial Nacional de la República Argentina"; atento lo informado por la Secretaría de Planificación y Gestión Institucional a fs. 44 y lo dictaminado por la Dirección de Asuntos Jurídicos bajo el nro. 37698, y teniendo en cuenta lo dispuesto por las Resoluciones nro. 344/99 y 458/03 del H. Consejo Superior,

## I **LA RECTORA DE LA UNIVERSIDAD MACIONAL DE CÓRDOBA**

## **RESUELVE:**

ARTÍCULO 1.- Aprobar el Convenio Específico de que se trata a celebrarse con la Dirección Nacional de Vialidad, que conjuntamente con sus Anexos I, II, III, IV y V obrantes a fs. 1/39 forman parte integrante de la presente resolución, y autorizar al Sr. Decano de la Facultad de Ciencias Exactas, Físicas y Naturales, Prof. In9. Héctor Gabriel Tavella, a suscribirlo en representación de esta Casa.

ARTÍCULO 2.- Previo a la firma del instrumento pertinente, la Unidad Académica de origen deberá tener en cuenta lo indicado por la Dirección de Asunto:s Jurídicos a fs. 45, en relación a la competencia de resolución de conflictos que habitualmente fija esta Casa (Tribunales Federales con asiento en la Ciudad de Córdoba).

ARTÍCULO 3.- Establecer que el equipo de trabajo afectado a la ejecución del presente convenio específico, sea conformado con personal dependiente de esta Cclsa, en razón que todas las gestiones y/o costos de seguro son a cargo de la Universidad, conforme a |o dispuesto por el artículo Sexto del instrumento.

ARTICULO 4.- Comuníquese y dése cuenta al H. Consejo Superior.

 $\cdot$  |

Mgter. JHON 610RETTO<br>SECRETARJOVIENERAL<br>RESOL UCIÓN N<sup>ayyersidad hagyon</sup>a de córdoba

 $f$ 

Dra, SILVIA CAROLINA SCOTTO RECTORA<br>UNIVERSIDAD NACIONAL DE CÓRDOBA

86

1

Ministerio de Planificación Federal Inversión Pública y Servicios Secretaria de Obras Públicas Dirección Nacional de Vialidad

De una parte, La Universidad Nacional de Córdoba, en adelante "La Universidad", con domicilio en Av. Haya de la Torre s/n, pabellón Argentina, 2º piso, Ciudad Universitaria, Córdoba, República Argentina; representada en este acto por el Sr. Decano de la Facultad de Ciencias Exactas, Físicas y Naturales, Prof. Ing. Héctor Gabriel Tavella, autorizado por Resolución Rectoral N° y, por la otra, la Dirección Nacional de Vialidad, en adelante "La DNV", con domicilio en Av. Julio A. Roca 734/738, de la ciudad autónoma de Buenos Aires, representada en este acto por el Sr. Administrador General, Ing. Nelson Guillermo PERIOTTI, acuerdan suscribir el presente:

## CONVENIO ESPECÍFICO DE COLABORACIÓN ENTRE LA UNIVERSIDAD NACIONAL DE CÓRDOBA Y <u>LA DIRECCIÓN NACIONAL DE VIALIDAD</u>

ARTÍCULO 1º: La Universidad a través del Centro de Vinculación de Ensayos No Destructivos y Evaluación de Obras de Infraestructura Civil, dependiente de la Facultad de Ciencias Exactas, Físicas y Naturales, prestará asistencia técnica a La DNV en el proyecto "Mejoras y Aplicación del Método SIGMA–Puentes a la Red Vial Nacional de la República Argentina".

ARTÍCULO 2°: El proyecto consistirá en ejecutar las siguientes tareas y acciones a través de un grupo de colaboradores de La Universidad:

- a) Actualización, ampliación y mejora de las capacidades de la herramienta informática SIGMA-P, elaborar documentación del software SIGMA-P. Este punto incluye la mejora del producto actual y la incorporación de nuevas herramientas de trabajo al programa, para satisfacer los requerimientos funcionales y de la normativa vigente (ref. Anexos I y II).
- b) Asistir a la organización SIGMA-Puentes de La DNV en la capacitación básica, avanzada, "on the job" y en el entorno de programación del software SIGMA-P.
- c) Inventario, relevamiento, evaluación y diagnóstico de 250 puentes de la Red Vial Nacional (RVN) según el método SIGMA-Puentes. El grupo de 250 puentes a evaluar en los distritos fuera de la zona piloto del NOA surgirá de un Plan Director de Campañas, a elaborarse en consenso entre profesionales de La DNV y de La Universidad.
- d) Auditoria del inventario y relevamiento, evaluación y diagnóstico por personal de La Universidad de 100 puentes relevados por personal de La DNV en la zona piloto del NOA según el método SIGMA-Puentes.
- e) Perfeccionar un documento de guía para la evaluación del estado de la estructura de puentes y el diagnóstico de las patologías.
- f) Análisis, tipificación y costeo de actuaciones para los 350 casos anteriores (250 casos de La Universidad más 100 casos de La DNV). Se especificarán las tareas típicas a realizar y se estimarán los costos aproximados para que La DNV pueda presupuestar y ejecutar en forma expeditiva un Plan de Conservación Ordinario para los casos

Pág. 1 de 3

'2007 – Año de la Seguridad Vial"

Ministerio de P'anificación Federal Inversión Pública y Servicios Secretaria de Obras Públicas Dirección Nacional de Vialidad

estudiacos.

- g) Ejecutar inspecciones principales/ especiales y estudios detallados para hasta 8 (ocho) puentes metálicos. Los casos incluyen el análisis y el diagnóstico detallado, la evaluación de alternativas tecnico-económicas de rehabilitación, y los aspectos de la seguridad y ambiente durante las tareas de inspección y reparación.
- h) Aplicar del método SIGMA-Fuentes al resultado de las calificaciones ponderadas y los costos estimados para priorizar los 350 casos analizados. Se analizarán varios esquemas para elaborar un ranking de prioridades de actuación para los casos evaluados, ya sea en forma individual o bajo criterios y/o restricciones por encajes presupuestarios, por asociación y/o ponderación de los resultados individuales.
- Elaborar los términos de referencia y especificaciones, costeo y anteproyectos de  $i$ rehabilitación para los hasta 8 (ocho) puentes metálicos 2.g) y de hasta 30 (treinta) casos adicionales (o familias de los casos) con mayor prioridad que resultan del punto  $2.h$ ).
- j) Elaborar un proyecto de presupuesto y una propuesta de programación de las actuaciones por tipo de gestión para los 350 casos analizados, esto para una expeditiva ejecución de proyectos agrupados, ya sea por tipo de reparación y/o por tipo de gestión de La DNV:
- k) Elaborar informes técnicos, informes de avance de cada etapa, e informe final con el resumen de los resultados y recomendaciones.

La metodología y plan de trabajos se especifican en los Anexos I y II del presente Convenio (Propuesta Técnica). La ejecución de los trabajos será acompañada y/o supervisada por personal de la DNV.

ARTÍCULO 3°: Las partes dejan expresa constancia que al término del presente convenio La Universidad cederá a La DNV los derechos de autor sobre el software SIGMA-P, quedando La DNV:

- a) con la propiedad exclusiva de dicho programa y de la documentación que lo soporte, así como de las modificaciones que se desarrollen durante el presente convenio u otros posteriores, por si misma o por terceros;
- b) como el tinico ente habilitado para el uso del software SIGMA-P, su comercialización o para publicitar sus características y/o los resultados de su aplicación.

ARTÍCULO 4°: Las partes conformarán para el seguimiento de los trabajos establecidos en el Artículo 2°, una Unidad de Coordinación del presente Convenio, la que estará integrada por un representante técnico titular (y un representante alterno) por cada Organismo.

- A los efectos de cumplimentar esta cláusula La DNV y La Universidad designarán a) oportunamente, y en forma fehaciente, a los funcionarios que actuarán como coordinadores de dicha Unidad.
- Los coordinadores representarán a las partes durante la instrumentación del Convenio, b) acordarán aspectos de funcionamiento, administración y ejecución, documentando los resultados de las reuniones en minutas, y/o disponiendo por actas las cuestiones de su incumbencia.

Pág. 2 de 3

**-----------------------------------------------------**

*Ministerio de P:an(ficación Federal Inversión Púhlica v Servicios Secretaría* d~ *Obr;¡s Públicas Dirección Nacional de Vialidad* 

ARTÍCULO 5<sup>2</sup>: La Universidad declara y asegura para cada profesional y técnico. propuesto en los Anexos I y VI, que su contratación para este proyecto no genera un conflicto de intereses, que no existen incompatibilidades, y que no se afectará el desarrollo de tareas previamente acordadas para otros proyectos de la DNV.

ARTÍCULO 6<sup>o</sup>: La DNV presta conformidad al presupuesto por la suma de \$ 1,893,280 (Pesos Un Millón Ochocientos Noventa y Tres mil doscientos ochenta pesos) pagaderos en 8 (ocho) cuotas de acuerdo a lo especificado en Anexos III y IV del presente Convenio (Propuesta Económica). Todos las gestiones y/o costos de seguros son a cargo de La Universidad. Los precios indicados incluyen el IVA (La Universidad declara encontrarse exenta del impuesto). No se reconocerán otros y/o mayores costos por redeterminación de precios.

!

ARTÍCULO 7°: La Universidad presentará a La DNV los informes, certificados y facturas respectivas según lo establecido en los Anexo V (Cronograma de Tareas y Forma de Pago), dentro de los 10 (diez) días del mes siguiente de la ejecución de los trabajos. La tramitación del pago de certificados y presentación de facturas deberá atenerse a lo establecido por Resolución del A.G. DNV N° 982/2003. Los informes serán revisados y aprobados (con o sin observaciones) por La DNV en un plazo de 15 días desde la recepción, previo a la tramitación del pago correspondiente. La Universidad deberá satisfacer las eventuales observaciones de La DNV a sus informes, previo a la tramitación del próximo pago. ago de certificados y presentación de facturas deberá atenerse a lo establecia<br>ución del A.G. DNV N° 982/2003. Los informes serán revisados y aprobados<br>bservaciones) por La DNV en un plazo de 15 días desde la recepción, pr

ARTÍCULO 8°: Se establece un plazo de 12 (DOCE) MESES para el desarrollo de las tareas previstas en el presente Convenio, según lo establecido en el cronograma de trabajo del Anexo V, y que entrará en vigencia a partir de la fecha de la Resolución de aprobación del tareas previstas en el presente Convenio, según lo establecido en el cronograma de trabajo<br>**Anexo V**, y que entrará en vigencia a partir de la fecha de la Resolución de aprobación<br>presente Convenio por parte de La DNV.

ARTÍCULO 9<sup>d</sup>: Las partes de común acuerdo se someten a un Tribunal Arbitral, integrado por un miemt ro de cada Parte y otro designado de común acuerdo, en caso de conflicto en la interpretación y/o aplicación de las disposiciones del presente Convenio, como así también de todas las obligaciones emergentes. Para el caso de haberse agotado la instancia arbitral, sin que las partes hayan arribado a un acuerdo, deberán someter su diferendo por ante los I ribunales Federales de la Ciudad de Buenos Aires, renunciando a cualquier otro fuero de  $\sqrt{}$ interpretación y/o aplicación de las disposiciones del presente Convenio, como así también<br>de todas las obligaciones emergentes. Para el caso de haberse agotado la instancia arbitral,<br>sin que las partes hayan arribado a un

ARTÍCULO 10°: A todos los efectos del presente, las partes constituyen domicilio especial en los consigr ados *ut supra.* 

In the set of the set of the set of the set of the set of the set of the set of the set of the set of the set of the set of the set of the set of the set of the set of the set of the set of the set of the set of the set o

En prueba conformidad con las cláusulas precedentes, se formaliza el presente convenio en tres (3) ejemplares de igual tenor y a un mismo efecto, en la Ciudad Autónoma de Buenos Aires a los .................................... días del m~s de ............ :....................... de 2007.

Pág. 3 de 3

 $\begin{picture}(180,10) \put(0,0){\vector(1,0){180}} \put(15,0){\vector(1,0){180}} \put(15,0){\vector(1,0){180}} \put(15,0){\vector(1,0){180}} \put(15,0){\vector(1,0){180}} \put(15,0){\vector(1,0){180}} \put(15,0){\vector(1,0){180}} \put(15,0){\vector(1,0){180}} \put(15,0){\vector(1,0){180}} \put(15,0){\vector(1,0){180}} \put(15,0){\vector(1,0){180}}$ Mejoras y Aplicación del Método SIGMA-Puentes a la Red Vial Nacional de la República Argentina Dirección Nacional de Vialidad Anexo I - Propuesta Técnica

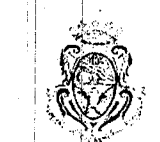

Universidad Nacional de Córdoba

## Anexo 1

r---'-----------------w--------------------------------~-------------------j-, ---------)-.... -.. ---.'-1

## Propuesta Técnica

## Mejoras y Aplicación del Método SIGMA-Puentes a la Red Vial Nacional de la República Argentina

### *Departamento de Estructuras*

Facultad de Ciencias Exactas, Físicas y Naturales de la Universidad Nacional de Córdoba

## 1- ANTECEDENTES

La Universidad desarrolló elementos de un Sistema de Gereneiamiento de Puentes (SGP) para La DNV durante les meses de Julio de 2005 a Junio de 2006. El sistema desarrollado incluye una herramien:a informática, llamada SIGMA-P, que permitirá aplicar el método desarrollado (SIGMA-Puentes) a todos los puertes de la Red Vial Nacional.

į.

La herramienta  $SIGiMA - P$  se encuentra actualmente funcionando en la oficina zonal piloto SIGMA-Puentes ubicada en el 3er Distrito de La DNV en Tucumán. Esta oficina es la encargada de implementar la organización SIGMA-Puentes en la zona del NOA en una experiencia piloto  $\mathfrak l$  revia a la réplica  $\mathfrak y$  generalización del uso del SGP para todos los distritos del país. '

El SGP desarrollado durante el primer convenio entre La Universidad y La DNV se encuentra ahora en una etapa piloto de implementación, y surge la necesidad de mejorar los elementos del sistema, y su herramienta informática, a partir de los nuevos conocimientos, las necesidades de coordinación, y los resultados de la aplicación del sistema en la zona piloto. Además se desea lograr que el personal abocado al SGP se encuentre debidamente capacitado con el objetivo de lograr la máxima eficacia posible en la aplicación del método para la jerarquización y contratación de inversiones.

La implementación del SGP conlleva visitas de campaña y trabajos de oficina que deberán llevarse a cabo per personal idóneo. En este punto se considera clave el aporte de La Universidad para la formación y/o capacitación del personal de La DNV que se verá afectado a las actividades de conservación de puentes, y de contratación e inspección de los trabajos que se lleven a cabo.

### 2- OBJETIVOS

 $\sum_{i=1}^n$  $\mathbf C$  $\ddot{\phantom{1}}$ 

> Los principales objetivos de esta propuesta técnica son: a) mejorar la herramienta informática SIGMA - P desarrollado durante el Convenio anterior, y b) asistir a La DNV en la implementación de un Sistema de Gerenciamiento de Puentes (SGP). Para alcanzar estos objetivos se presentan a continuación los lineamientos generales, objetivos parciales y se enuncian las tareas que se propone llevar a cabo.

> > Pág. 1 de 8

l' l' Mejoras y Aplicación del Método SIGMA-Puentes a la Red Vial Nacional de la República Argentina Dirección Nacional de Vialidad

Anexo I - Propuesta Técnica

Universidad Nacional de Córdoba

". I ·'·' ....... 5>,)[  $\sim$   $\sim$   $\sim$   $\sim$ o'.

 $\ddot{\cdot}$ 

La presente propuesta está enfocada en mejorar la herramienta informática SIGMA-P y aplicar el método SIGMA-Puentes a la red vial nacional de la República Argentina.

I

'----------------\_.--------------------------------&----------------------~------.. ----- <sup>i</sup>

La Universidad propone ejecutar un conjunto de tareas y acciones con un grupo de sus colaboradores para cumplir con eslos pbjetivos, entre las que se destacan:

## TAREA 1:

- $A$ ctualización, ampliación, mejora y ejecución de correcciones por personal de La *Universidad* de la primera versión de la herramienta informática SIGMA-P, para satisfacer los requerimientos funcionales y de la normativa vigente. Este punto incluye la mejora del producto actual  $y$  la incorporación de nuevas herramientas de trabajo al programa. El detalle de las mejoras y correcciones a incorporar a la primera versión del SIGMA P se presenta en el Anexo II del presente convenio.
- El software producido por La Universidad cumplirá con los requerimientos para desarrol o y a documentación de sistemas establecidos en la Decisión Administrativa 36/2006, y mejoras o adendas a esta última que ocurran en tiempo útil durante la ejecución del presente convenio. rispondes y de la homidava vigente. Este punto inclusionales y de la homidava vigente. Este punto inclusiva la<br>la incorporación de nuevas herramientas de trabajo<br>pras y correcciones a incorporar a la primera versión c<br>**xo** .

## TAREA 2:

- *Asistencia del personal de La Universidad a la organización SIGMA-Puentes de La DNV en la capacitación* básica, avanzada, "on the *job*" y en el entorno de programación del software SIGMA-P para el personal que se encontrará afectado al SGP.
- Esta capacitación estará orientada a formar equipos de trabajo para que se interioricen del SGP de la DNV, y adquieran las habilidades necesarias para realizar inventarios, relevamientos, utilizar el software SIGMA-P, y brindar nociones preliminares sobre la evaluación del estado general y particular de los puentes relevados.

### <sup>I</sup>TAREA 3:

- 3.1 Inventario, relevamiento, evaluación y diagnóstico por personal de La Universidad *del estado de 250 puentes de la Red Vial Nacional (RVN) en los distritos fuera de la* zona piloto del NOA según el método SIGMA-Puentes. Esta tarea supone inventario, relevamiento. evaluación, diagrióstico, costeo y jerarquización. El grupo de 250 puentes a estudi ar surgirá de un Plan Director de Campañas a elaborar en consenso entre profesionales de La DNV y de la Universidad.
- *3.2 Auditoria*r *del' inventario* y rcle~amiento, *evaluación* J' *(liagnóstico por personal de La Universidad del estado (le 100 puemes relevados por personal de La DNV en la zona*  piloto del NOA según el método SIGMA-Puentes. La DNV aplicará el método

Pág. 2 de 8

Mejoras y Aplicación del Método SIGMA-Puentes a la Red Vi: I Nacional de la República Argentina I

Dirección Nacional de Vialidad

Anexo I - Propuesta Técnica

•

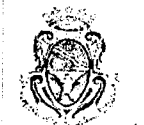

## Universidad Nacional de Córdoba

¡

SIGMA Puentes a 100 puentes ubicados en la zona piloto NOA, desde el módulo de inventario, lasta el módulo de relevamiento (inclusive). Personal de La DNV se encarga á de cargar los datos relevados en la base de datos. Expertos de La Universidad se encargarán de! a) auditar la calidad del inventario y relevamiento ejecutado por La DNV, y b) evaluar y diagnesticar el estado de los 100 puentes relevados, elaborar los informe: de evaluación y cargarlos en la base de datos SIGMA-P. Para esto será necesario quo personal de La Universidad, mediante campañas a tal efecto, verifique los datos "in situ".

'-----------------~---.----------\_ .. ----------------&------------------------------.. ----- ¡o-- .,

I  $^{\prime}$  ,

3.3 Perfeccionar un documento guía para la evaluación del estado de las obras de arte v el diagnóstico de sus patologías (resultado de TARICAS 3.1+3.2). Este documento se utilizará con o material básico para llevár a cabo la capacitación avanzada de los evaluadores. Se incluyen las medidas correctivas y/o preventivas para los aspectos infraestructura, seguridad vial y ambiente (mayoritariamente hidráulicos). reductions. Se incluyen las fileduas conectivas y/0 preventivas para los aspectos infraestructura, seguridad vial y ambiente (mayoritariamente hidráulicos).<br> **AREA 4:**<br>
• *El análisis, la tipificación y el costeo de actuac* 

### TAREA 4:

- *para los 350 casos anteriores (250 casos de La Universidad más 100 casos de La DNV*). Esto servirá para de inir las tareas de conservación  $\frac{1}{\lambda}$  reparación típicas para puentes que ruedan esperarse en gran parte del stock de puentes de la RVN. **TAREA 4:**<br>
• *El análisis, la tipificación y el costeo de actuaciones por personal de La Universidad os 350 casos anteriores (250 casos de La Universidad más 100 casos <i>DNV*). Esto servirá para de finir las tareas de con
- Se incluyen los aspectos de seguridad y ambiente durante las tareas de conservación y reparación. Se especificarán las tareas típicas a realizar y se estimarán los costos aproximados para que La DNV pueda presupuestar y ejecutar en forma expeditiva un Plan de Conservación Ordinario para los casos estudiados. uridad y ambiente durante las tareas de conservación y si tareas típicas a realizar y se estimarán los costos pueda presupuestar y ejecutar en forma expeditiva unha presupuestar y ejecutar en forma expeditiva unha para los

• Ejecutar inspecciones principales / especiales y estudios detallados por personal de La *Universidad para hasta 8 (ocho) puentes metálicos. Los casos serán seleccionados por* La DNV e incluyen el análisis y el diagnóstico detallado, , los aspectos de la seguridad y ambiente dunmte las tareas de ihspección y reparación. Está previsto que profesionales de La DNV a compañen la ejecución de estas inspecciones.  $\begin{array}{|c|c|} \hline \end{array}$ 

I I . I i '

- *Una inspección principal / especial con estudio detallado por parte de los profesionales expertos que se requieran incluirá* lo siguiente:
	- Consideración de aspectos de seguridad y ambiente durante las tareas de inspección.
	- Ajus: e del inventario del puente (eventualmente)
	- Inspección principal / especial del puente por parte de un profesional experto
	- $\geq$  Ensa yos no destructivos del puente (p.e. medición de frecuencias de vibración)<br>
	Modelos numéricos del nuente celibradas sur las sur
	- Modelos numéricos del puente calibrados con los ensayos realizados para estuciar su estado es ructural
	- Verificación de los elementos estructurales principales de acuerdo a la normativa vigente

Pág. 3 de 8

Mejoras y Apl cación del Método SIGMA-Puentes a la Red Vial Nacional de la República Argentina

Dirección Nacaonal de Vialidad Anexo I - Propuesta Técnica

## Universidad Nacional de Córdoba

- ↘ Evaluación del estado global del puente
- Elaboración de informe técnico de la inspección detallada
- Elaboración de diagnóstico y propuestas de actuación
- La elaboración de estudios detallados para hasta 8 (ocho) puentes metálicos. Siguiendo el esquema anterior se aplicará la metodología desarrollada en el primer Conven o al estudio detallado del número y tipo de puentes mencionados para evaluar su cond ción de conservación y generar un documento técnico en donde se establecerán los lineamier tos para la futura evaluación de este tipo de puentes.

## TAREA 6:

- Aplicar del método SIGMA-Puentes por personal de La Universidad al resultado de las calificaciones ponderadas y los costos estimados para priorizar los 350 casos analizados. Esto a fin de determinar una jerarquía y ranking de prioridades de actuación para su rehabilitación.
- Se analizarán varios esquemas para jerarquizar los casos evaluados, en las formas que la Organización SIGMA-Puentes considere como relevantes para cumplir con su misión, ya sea en forma individual o bajo criterios y/o restricciones por encajes presupuestarios, por asociación y/o ponderación de los resultados individuales.

## **TAREA 7:**

- 7.1 Elaboración por personal de La Universidad de términos de referencia y especificaciones, costeo y anteproyectos de rehabilitación. Eso para hasta 8 (ocho) puentes raetálecos de la TAREA 5.
- 7.2 Elaboración por personal de La Universidad de términos de referencia y especificaciones, costeo y anteproyectos de rehabilitación. Eso para otros 30 (hasta treinta) casos (o familias de los casos) con mayor prioridad y que resulten de la TAREA 6.

## TAREA 8:

Elaboración por personal de La Universidad de un proyecto de presupuesto y una propuesta de programación de las actuaciones por tipo de gestión para una expeditiva ejecución de proyectos agrupados para los 350 casos. Esto ya sea por tipo de reparación y/o por tipo de gestión de La DNV.

### TAREA 9:

Elaboración por personal de La Universidad de Informes Técnicos, Informes de Avance e Informe Final co.1 un resumen de resultados obtenidos y recomendaciones.

Pág. 4 de 8

Mejoras y Aplicación del Método SIGMA Puentes a la Red Vial Nacional de la República Argentina

Dirección Nacional de Vialidad Anexo I - Propuesta Técnica

, Universidad Nacional de Córdoba

La ejecución de los trabajos amtes mencionados por personal de La Universidad será acompañada y/o supervisada por personal de La DNV. El desarrollo del conjunto de tareas antes mencionado permitirá a La DNV mejorar y aplicar su SGP a la red vial nacional y capacitar a su personal tanto en el área de informática como en la aplicación del software SIGMA-P y del método SIGMA-Puentes.

**\_\_\_\_ ' \_\_\_\_\_\_\_\_\_\_\_\_\_\_\_\_\_ w \_\_\_\_\_\_\_\_\_\_\_\_\_\_\_\_\_\_\_\_\_\_\_\_\_\_\_\_\_\_\_\_ & \_\_\_\_\_\_\_\_\_\_\_\_\_\_\_\_\_\_\_\_\_\_\_\_\_\_\_\_\_\_ .. \_\_\_\_ \_** 

## 3- PRODUCTOS A ENTREGAR

A continuacion se listan los principales productos que surgirán de la ejecución de esta propuesta:

Herramienta Informática (resultado de TAREA 1): Se mejorará y documentará el software SIGMA-P que controla la base de datos de puentes de la RVN.

Tipos de documento: Informes Técnicos (dos preliminares y uno final) que incluyen: el software en soporte digital (con códigos fuentes y ejecutables), y su documentación en papel y soporte digital (según Resolución Administrativa 36/2006), p.e. Diccionario de Datos y Manuales, e Informes de Seguridad.

• Documentos sobre la metodología y los materiales de capacitación desarrollados para la aplicación del Método SIGMA-Puentes (resultado de TAREA 2). Estos se desarrol an y utilizan para continuar con la capacitación del personal de La DNV en otras zonas, y asimismo para la capacitación de personal de las Direcciones Provinciales de Viali lad interesadas en el método SIGMA-Puentes. Estos documentos resumirán las distintas actividades de capacitación desarrolladas durante el presente Convenio, la metodol ogía y los materiales desarrollados / utilizados, y la evaluación de sus resultados por parte de los participantes. is a stronger of the state of the state  $\mathbb{R}^n$ 

Tipo de documentos: Informe técnico y materiales de capacitación.

!

• Aplicación del método SIGMA-Puentes para la evaluación y el diagnóstico del estado de 250 puentes de la Red Vial Nacional (resultado de TAREA 3.1).

Tipos de documento: Informe Técnico (250 casos de estudio).

• Aplicación del método SIGMA-Puentes para la evaluación y el diagnóstico del estado de 100 puentes, relevados por La DNV (resultado de TAREA 3.2).

Tipo de documento: Informe liécnico (100 casos de estudio).

Documento guía para la evaluación del estado de la estructura de puentes y el diagnóstico de las patologías (resultado de TAREA 3.3). Este documento se utilizará como material básico para llevar a cabo la capacitación avanzada de los evaluadores.

Tipo de documento: Informe Técnico.

Pág. 5 de 8

Mejoras y Aplicación del Método SIGMA-Puentes a la Red Via: Nacional de la República Argentina Dirección Nacional de Vialidad

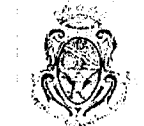

ii :1'

**---------------------\_&-----------------------------**

#### Universidad Nacional dc Córdoba

Anexo 1 - Propuesta Técnica

Especificaciones técnicas y condiciones para ejecutar las tareas del Plan de Conservación Ordinario de puentes de la RVN (resultado de TAREA 4). Este documento contendrá todas .as tareas y datos que se consideren necesarios y/o típicos para poder presupuestar y ejecutar en forma expeditiva un Plan de Conservación Ordinario de los puentes de la Red Vial Nacional. Se incluyen los aspectos de la seguridad y a nbiente durante las tareas de conservación y reparación.

Tipo de documento: Informe Técnico: 1º Plan de Conservación Ordinario y 2º Pliego de Especifica ziones Técnicas y Condiciones Particulares.

Estudio deta lado de hasta 3 (ocho) puentes metálicos (resultado de TAREA 5).

Tipo de documento: Informe Técnico (hasta 8 casos).

• Ranking de prioridades de actuación para la rehabilitación de puentes resultante de aplicar el método SIGMA-Puentes a 350 puentes de la RNV (resultado de TAREA 6).  $\bullet$ ).

Tipo de documento: Informe Técnico (350 casos).

I

• Términos de referencia, especificaciones, costeo y anteproyecto de rehabilitación para ha¤ta 8 (ocho) puentes metálicos (resultado de TAREA 7.1).

Tipo de documento: Informe Técnico (hasta 8 casos).

i Términos de referencia, especificaciones, costeo y anteproyecto de rehabilitación para hasta 30 puentes o familias de puentes (resultado de TAREA 7.2).

i Tipo de documento: Informe Técnico (hasta 30 casos).

Proyecto de presupuesto y propuesta de programación de las actuaciones para los 350 casos analizados (resultado de TAREA 8).

Tipo de documento: Informe Técnico (350 casos).

I

i

Informes de avance y final de tareas y actividades ejecutadas durante el Convenio (resultado de TAREA 9).

! .

Tipo de documento: Informe Técnico (6 informes).

Pág. 6 de 8

, I

 $\mathbf{I}$ Mejoras y Aplicación del Método SIGMA-Puentes a la Red Vial Nacional de la República Argentina !

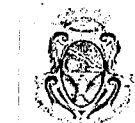

#### Universidad Nacional de Córdoba

## Anexo I - Propuesta Técnica

Dirección Nacional de Vialidad

 $\omega_{\mu\nu}$  . ,

## 4 - GRUPO RESPONSABLE

El Anexo VI contiene el CV del personal propuesto para llevar a cabo las tareas.

Director de Proyecto: Ingeniero Senior especialista en Diseño, Reparación, Rehab litac ón de Estructuras, Puentes y Ensayos No Destructivos. Profesor Titular. Doctorado en la especialidad. Carlos A. Prato.

~'--------\_ .. \_,---------------\_ .. ,---------------...,¡,---

- · Coordinador de Grupos de la Universidad: Ingeniero Senior especialista en Reparación Rehabilitación de Estructuras y Ensayos No Destructivos. Doctorado en la especialidad. Tomás Prato.
- Especialista en Diseño de Puentes: Ingeniero especialista en Diseño, Reparación, Rehabilitación de Puentes y Estructuras, con Maestría en la especialidad. Miguel Ruiz.
- · Especialista en Hidrología e Hidráulica: Ingeniero Senior doctorado en la especialidad. Juan C. Bertoni.
- **·** Especialista en Fundaciones: Ingeniero Senior, con doctorado en la especialidad. Federico Pinto. . ' ,
- · Especialista en Evaluación Económica: Ingeniero Senior, con maestría en la especialidad. Jorge Galarraga.
- Especialista en Documentación, Evaluación de Costos y Especificaciones Técnicas: Ingeniero Senior, Gustavo Vater. Económica: Ingeniero Senior, con<br>
ación, Evaluación de Costos y<br>
iustavo Vater.<br>
Destructivos: Ingeniero Senior Marcele<br>
in-situ de materiales. Ingeniero Senior<br>
temas: Ingeniero Senior Carlos Bartó.<br>
iero Senior Marcelo G

, I is a set of the set of the set of the set of the set of the set of the set of the set of the set of the set of the set of the set of the set of the set of the set of the set of the set of the set of the set of the set

i I I ! . ! <sup>I</sup>

- Especialista en Ensayos No Destructivos: Ingeniero Senior. Marcelo A. Ceballos.
- Ingeniero para evaluación in-situ de materiales. Ingeniero Senior. Antonio M. **Prato.** , ... , ... , ... , ... , ... , ... , ... , ... , ... , ... , ... , ... , ... , ... , ... , ... , ... , ... , ... , ... , ... , ... , ... , ... , ... , ... , ... , ... , ... , ... , ... , ... , ... , ... , ... ,
- Ingeniero Especialista en Sistemas: Ingeniero Senior. Carlos Bartó.
- Ingeniero en Sistemas: Ingeniero Senior. Marcelo Cebollada
- Especialista en Seguridad y Señalización Vial. Ingeniero Señor, con maestría en la especialidad Marcelo Herz.

## 5 - GRUPO DE COLABORADORI:S PROFESIONALES Y TÉCNICOS

El Anexo VI contiene el CV del personal propuesto para llevar a cabo las tareas.

I

- Ingeniero estructural: Ingenieros especialista en estructuras y modelación computacional por elementos finitos Franco Bussetti y Juan Villafañe.
- Ingeniero hidráulico: Ingeniero especialista en modelación hidráulica, magemento estructural. Ingenieros especialista en estructuras y modelación<br>
Ingeniero hidráulico: Ingeniero especialista en modelación hidráulica,<br>
hidrómorfología y diseño de protecciones con maestría en la especialidad H
- Ingeniero hidráulico: Ingeniero especialistá en modelación hidráulica, hidrom Jrfol')gía Fabricio Gorlzález
- Especialista en informática Licenciada Ingeniera Luisa del Carmen Alvez

Pág. 7 de 8

Mejoras y Aplicación del Método SIGMA-Puentes a la Red Vial Nacional de la República Argentina

Dirección Nncional de Vialidad Anexo I - Propuesta Técnica

#### Universidad Nacional de Cúrdoba

 $= \frac{1}{\sqrt{2\pi N}}$ 

 $11$   $^{\circ}$ 

 $\cdot$  ,

· Especialista en diseño vial: Ingeniero Senior especialista en diseño vial Leonardo B~ili .

 $\frac{1}{\sqrt{1-\frac{1}{2-\frac{1}{2-\$ 

- Ingenieros para la recopilación de información, carga y sistematización de datos Sebastián López Lucero y Marcos Digón.
- Dibujantes. Marcelo Herrero, Leandro Macchione, Martín Luna, y Martín Arribas
- Asistentes para la recopilación de antecedentes, procesamiento de información, procesamiento de imágenes satelitales, relevamientos y apoyo en tareas de campaña. Martín Luna, Leandro Macchione , '' and '' and '' and '' and '' and '' and '' and '' and '' and '' and '' and '' and '' and '' and '' and '' celo Herrero, Leandro N<br>
la recopilación de arte imágenes satelitales, indro Macchione<br>
mdro Macchione<br> **RELEVAMIENTO Y I**<br>
proveer el personal identificativa

## 6- COMISIONES DE RELEVAMIENTO Y EVALUACIÓN |

La Universidad deberá proveer el personal idóneo y los equipos, así como establecer las facilidades y condiciones que le permitan apoyar las actividades operativas simultáneas de 2 ó 3 comisiones de relevamiento y evaluación de puentes. Esto a fin de cumplir con las encomiendas y plazos asignados para ejecución de las campañas de relevamiento y evaluación del estado de 350 puentes de la RVN (TAREAS 3 y 5).

 $\mathbb{I} \cup \{1, \ldots, n\}$  , we can also the function of  $\mathbb{I}$ 

## 7 - CRONOGRAMA DE TRABAJO Y PLAZO DE EJECUCIÓN

La ejecución de los trabajos descriptos en la presente propuesta se llevará a cabo según lo establecido en el cronograma de trabajo del Anexo V, donde se preve un plazo de 12 (DOCE) MESES, que concluye con la entrega del informe final de la Segunda Etapa.

In the second contribution of  $\mathcal{H}^1$  is the second contribution of  $\mathcal{H}^1$ Se acuerda una recepción provisoria (RP) por parte de LA DNV de los productos por las TAREAS nro. 1 al 9 a los efectos de su revisión y/o aplicación. La recepción definitiva (RD) de estos productos se efectivizará luego de la revisión por LA DNV y que La Universidad satisfaga las eventuales observaciones de La DNV, esto en un plazo no mayor:

de 1 (un) m as para informes de avance e informe final de TAREAS nro. 8 y 9;

de 2 (dos) neses para productos de TAREAS nro. 2, 6 y 7;

de 3 (tres) meses para productos de TAREAS nro. 1, 4 y 5;

de 4 (cuatro) meses para productos de TAREA nro. 3.

Se ha contemplado además un mes adicional, luego de la RD de los productos, para gestionar ante La DNV la aprobación del Informe Final y último pago.

Pág. 8 de 8

Mejoras y Aplicación del Método SIGMA-Puentes a la Red Via Nacional de la República Argentina

Dirección Nacional de Vialidad

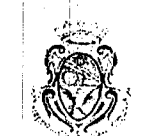

i. I

!! ' 1' : 1I : 1I : 1I : 1I : 1I : 1

!

12

Universidad Nacional de Córdoba

Anexo II - Detalle de mejoras propuestas al  $SIGMA - P$ 

## Anexo 11

**-'---------.. \_--------------\_ .. ,--------------\_ ..... \_--,** 

## Detalle de mejoras y actualizaciones a incorporar en el programa SIGMA-P

## Mejoras y Aplicación del Metodo SIGMA-Puentes a la Red Vial Nacional de la República Argentina

En este Anexo se presentan tanto las correcciones y enmiendas como las actualizaciones y mejoras propuestas para refaccionar y/o ampliar el software SIGMA-P y su documentación, sobre la versión que fue desarrollado en el primer convenio de colaboración entre La DNV y La Universidad.

Visitas de interacción y revisión. Se propone realizar hasta cinco (5) visitas de dos días de duración c/u para interacción del núcleo de desarrolladores de La Universidad con personal de La DNV en el 3er Distrito Tucumán, y viceversa asimismo hasta tres (3) visitas de dos días. Esto para facilitar las tareas y asegurar un avance expeditivo de las revisiones y pruebas de los desarrollos y la implementación de las correcciones y mejoras a la herramienta informática SIGMA-P. Con anterioridad a los traslados se acordará una agenda indicando las pruebas a realizar, temas a tratar o resolver, etc.

A continuación se detallan las propuestas de ítem y tareas a implementar:

,

1 - Correcciones y enmiendas

e:

## 1.1 *A incOIporar en el software SlGMA-P*

- $\triangleright$  En Inventario de puentes de acero, sección "estructura del puente" (interfase gráfica y pdf) corregir código 21030611 | "arriostramento" y 21030602 "especirficar".
- > Ibídem. en el pdf no aparece "pos. del tablero respecto a la viga", cód. 21030905.
- $\triangleright$  Ibídem, en interfase no aparece "ubicación del empalme", y sí figura en el pdf.
- Códigos 31030700 31030915 11030915, en interfase no aparecen, y sí figuran en el pdf.

I am an am an t-Alba ann an an an an a-

- $\triangleright$  En Relevamiento de P. Losa, sección "estado de los componentes...", no aparecen en pdf los códigos 12020303 "dirección de fisura" y 12020304 "manchas de exudación".
- > El Módulo de Inventario de puentes de hormigón, en la sección "pilas" impide "no elegir nada" (cuando no existen pilas), y eso conlleva a redundar en fundación de pila, material de pila, etc. Esto no acontece en los metálicos, que se auto ajustan. Similarmente, si en Inventario se declara inexistencia de veredas, no debieran aparecer en el Relevamiento.

Pág. Lode 10

Mejoras y Aplicación del Método SIGMA-Puentes a la Red Vial Nacional de la República Argentina

Dirección Nacional de Vialidad

Anexo II - Detalle de mejoras propuestas al  $SIGMA - P$ 

#### Universidad Nacional de Córdoba

- Año de Reconstrucción y Tipo de Paso: son campos que figuran en la metodología y ⋗ aparecen en los pdf generados como "-1" (S/D= sin datos), pero el soft no permite incorperarlos.
- Los documentos de formato portable (pdf) que genera el sistema, deberían incorporar ↘ el "guardar como" (save as), prenombrándose con un string que haga alusión a lo que se trata, en base a una convención a fijar, relativa al módulo y puente de que se trata.
- En la primera hoja "Datos del Puente" del Relevamiento, se llenan los casilleros ↘ disponibles debajo de Inventario con la misma fecha, en lugar de dejarlos en blanco para las demás intervenciones.
- En el ítem esquema estructural (Puente Losa) aparece "Ccontinua" y debería decir ⋗ "Contirua".
- En la opción Fisura >0.3 s/ tramo, donde dice "debe marcar el check del tramo si corresponde" la palabra debe tiene que ir en mayúscula (este error aparece en todas las tipologias de puentes). Este error se repite en diversos lugares del programa.
- En todas las opciones de Especificar donde dice "Consigne información adicional ↘ relevante" información debe llevar tilde.
- En Fisura s/ tramo (12020402) donde dice "marcar sobre en tramo si corresponde", marcar debe ir con mayúscula (este error aparece en todas las tipologías de puentes).
- En Desprendimientos de baches (12020404) donde dice "marcar sobrte el tramo si  $\blacktriangleright$ corresponde" debe decir sobre (este error aparece en todas las tipologías de puentes).
- Corregir código 2020500 "desagues" sin diéresis y pdf 202012 "Tongitudinal" (sic).  $\blacktriangleright$
- $\blacktriangleright$ Cambiar el nombre del botón para restaurar puentes "borrados" y estipular el modo de proceder en caso de eliminación indeseada.
- Eliminar la funcionalidad del programa que hace que una modificación en el  $\blacktriangleright$ inventario de un puente elimine el relevamiento y evaluaciones del mismo, distinguiendo un nuevo inventario por cambios significativos (verbigracia, reconstrucción) de los que son meras adendas o correcciones suscitadas a posteriori.
- Eliminar las articulaciones en la tipología de puentes losa, ➤
- Cuando se seleccione un puente, tanto en Inventario, Relevamiento, Evaluación, etc., deben mostrarse todas las versiones del mismo ordenadas por fecha, y preseleccionada la última versión de éstos.
- El Código 2020110 resulta redundante (innecesario). ⋗
- La existencia (SI/NO) de la escalera de desagüe resulta pertinente en el 1er módulo ⋗ (revisar Código 2021200).

Pág. 2 de 10

Mejoras y Aplicación del Método SIGMA-Puentes a la Red Vial Nacional de la República Argentina

## Dirección Nacional de Vialidad

Anexo II - Detalle de mejoras propuestas al  $SIGMA - P$ 

### Universidad Nacional de Córdoba

Agregar la opción "No posee" al ítem respectivo al Código 2027402. ⋗

## 1.2 A incorporar a documentos del Método SIGMA-Puentes

- Agregar a la documentación la ficha ejemplo mencionada en el punto 2.4.2 (pág. 16  $\triangleright$ del Informe V) "Modificación por Sensibilidad Ambiental".
- Readecuar texto al final de pág. 20 del Vol. 1 (Informe I); del Módulo de Reportes no ≻ está expresando nada concreto.
- Conciliación de Criterios de Evaluación Hidráulica en Informe Final, Vol. 5; gráfico ⋗ de factores hidráulicos (Cap. IV) cortado.
- Inclusión en los Apéndices de Instructivos (para Módulos 1 y 2) de un caso resuelto en ≻ forma compendiosa y explicada para cada tipología estructural: puentes metálicos, de arco o puente losa.
- 1.3 A incorporar en el software SIGMA-P y en documentos del Método SIGMA-Puentes
	- Aclaración o consistimiento para las inspecciones especiales del rubro hidráulico.  $\blacktriangleright$ Verificar influencia que pueda tener en la metodología el hecho que la calificación 6 ya dispara la inspección detallada (en este momento estaría figurando con riesgo bajo).
	- En "Tipos de Junta", anexar "(Tipo Thormack)" a la de asfalto polimerizado y "(Tipo Transflex)" a la armada.
	- Alterar orden de inquisitoria en defensas: 1 ero pregunta altura y luego tipo (cambiar al ↘ revés). Explicitar modo de considerarlas y medirlas.
	- ↘ En pue ites losa se omitió los campos que aludan a la existencia de carpeta de desgaste y losas de aproximación. En la documentación debe aclararse cómo se consideran estribos (p/ej. muros) y protecciones (p/ej. alas).

## 2 - Actualiza : iones y mejoras

## 2.1 A incorporar en el software SIGMA-P

- Agregar 2 campos más en Inventario para carga de fotos en "Obstáculo que Cruza".  $\blacktriangleright$ Existe uno solo y se requieren: satelital + aguas arriba + aguas abajo.
- Ajuste de tamaño de fuentes en títulos y subtítulos: definir de modo que los de tres ⋗ líneas no aparezcan cortados; consistencia de estilo en el uso de mayúsculas/minúsculas, etc.
- Adapta · ficha y pdf de Relevamiento para 9 vigas por tramo, cuando no se conoce su ≻ número (está en 6 por defecto actualmente).

Pág. 3 de 10

Mejoras y Aplicación del Método SIGMA-Puentes a la R<sup>2</sup>d Vial Nacional de la República Argentina.

Dirección Nacional de Vialidad

l'

e,

 $\mathbf C$ 

Anexo II - Detalle de mejoras propuestas al Universidad Nacional de Córdoba  $SIGMA - P$ 

> Automatizar el cálculo ce área del puente atendiendo a que esta variable será importante en los análisis estadísticos.

**-,-------\_** ~." .. , **.. \_--------------",-----------------**

> Optimizar las áreas útiles en todas las ventanas del programa.

¡

- > El número de Distrito debe asociar automáticamente el nombre de la provincia y viceversa.
- > In the set of the set of the set of the set of  $\mathcal{H}$ Agregar botones en Inven1ariq y Relevamiento, etc. que permitan pasar de la primera ficha a la última y viceversa, sin intermedias.
- > Cambio de leyendas a infiritivos (p/ej. "mirar" en lugar de "miro").
- > Inclui indicadores de proceso en espera tipo "progress bar" para dar la pauta de que el sistema estú trabajando. Igualmente, indicadores de procesos terminados tipo "done" luego de crear un usuario, grabar una ficha, etc.

 $\mathbf{I}$  : In the set of the set of the set of the set of the set of the set of the set of the set of the set of the set of the set of the set of the set of the set of the set of the set of the set of the set of the set o

- > Se requiere la posibilidad de un valor distinto de 0 y 1 en el campo de baja/alta de un puente, o bien un grupo con identificadores especiales, a fin de poder aplicar la metodología SIGMA-P hasta el Módulo 4 inclusive, a puentes que no sean de la R.V.N. (Ejs. metálicos municipales, algunos casos que solicite una vialidad local, etc.). Estos casos por defecto no deben impactar en las estadísticas del sistema, pero sí tienen que estar disponibles para consulta.
- > Capacidad de Restauración (Restore) del Sistema en forma diferenciada. Definir rutina.

i i se na sede na sede na sede na sede na sede na sede na sede na sede na sede na sede na sede na sede na sede

- $\blacktriangle$ Auto ajuste del ancho de columnas al contenido, con criterios de corte para cierto número de caracteres.
- > Utilidad de copia de fichas (Ej. "copiar versión", o "copiar puente").
- $\triangleleft$ El software debe permitir trabajar *offline* (p/ej., en campaña), y transferir los datos ingres,ldos *online* de manera parcial antes de completar la totalidad de la carga de un módulo sin adicionar versiones innecesariamente.
- $\triangleright$  Agilizar la utilización de la aplicación mediante la incorporación de "métodos abreviados" o shortcuts de teclado.
- Generar herramientas o mecanismos de control en el *software* de modo de asegurar la calidad de los datos que se ingresan.
- > Agregar en las tablas del programa antes de los identificadores numéricos de los campos, en grisado y pequeño, un ejemplo de la nomenclatura de carga.
- > Agregar entre las funcionalidades de "Usuarios", la distinción de acuerdo a Grupo o Persona con un dado "Log-In", del Distrito (o los Distritos) a los que puede modificar.

Pág. 4 de 10

Mejoras y Aplicación del Método SIGMA-Puentes a la Red Vial Nacional de la República Argentina

Dirección Nacional de Vialidad

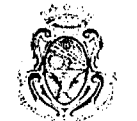

Universidad Nacional de Córdoba

Anexo II - Detalle de mejoras propuestas al SIGMA-P

i.> Agregar en la Vista de Usuarios, entre "Comentario" y "Grupo" una columna con el dato de entidad u organización a la que pertenece el Usuario (Distrito DNV, DPV, UNCba, Consultor, etc.).

**'-----------------------\_ .. ,-----------------**

- ;.. "Buscar:" Mostrar un memaje si no se encontró resultados con el criterio deseado en una búsqueda. '
- ;.. "Agregar:" Mostrar un mensaje de Éxito cuando hayan impactado los datos en la BD.
- > "Ver:" Colccar un botón de cerrar, en lugar de los botones de confirmar y cancelar.
- > USUARIOS Act. Grupos; "Agregar:" Habilitar los botones de Aceptar y Cancelar una vez que se hayan ingresado todos los datos requeridos.
- > USUARIOS Act. Grupos; "Borrar:" Si se presiona Aceptar (para eliminar los datos), preguntar si está realmente seguro, y en ese caso => eliminar (en forma lógica, no física) los datos seleccionados y actualizar los que se encuentran en la pantalla.
- $\blacktriangleright$  idem para el caso "Cambiar".

¡ e

- $\triangleright$  USUARIOS Act. Permisos: Cuando se agregue un Grupo, los registros de permisos iniciales deben estar todos inhabilitados. . ,
- $\triangleright$  Para agilizar la carga de datos y optimizar el tamaño de los informes, compatibilizar más estrechamente el módulo de Inventario con el de Relevamiento, de modo que la información del primero sirval para generar planillas de Relevamiento más específicas para cada puente. Cuando ello no sea posible (por ejemplo, por desconocerse datos de inventario), una vez que se definen en la aplicación los contenidos del módulo 1, el pdf generado para el subsecuente, así como las pantallas, ya deben obtenerse *ad hoc*. Para una casuística de lo anterior (no definitiva), se consignan a continuación ejemplos de códigos de campos en donde ocurre que:
- o Si la opción elegida es positiva (SI), recién debería habilitarse los box de datos derivados de esa opción: In the contract of the contract of the contract of the contract of the contract of the contract of the contract of the contract of the contract of the contract of the contract of the contract of the contract of the contra

1030204 - 1030706 - 1O~08:11 - 1030920 - 210310502 - 21030801 - 21030906 \_  $21030911 - 21031120 - 31030501 - 31020515 - 31030920 - 11030204 - 11030706 11030920 - 2020301 - 2020303 - 2020305 - 2020401 - 2020403 - 2020501$  $2020601 - 2020603 - 2020605 - 2020607 - 2020609 - 2020701 - 2020801 - 2020901$  $-$  2021001 - 2021101 - 2021201 - 2021401 - 2021501 - 2021601 - 2121603 - $2021605 - 2021607 - 2021609 - 2021701 - 2021703 - 2021801 - 2021803$  $2021805 - 2021807 - 2021901 - 22020301 - 22020303 - 22020305 - 22020401 22020403 - 22020501 - 22020601 - 22020603 - 22020605 + 22020607 - 22020609 22020701 - 22020801 - 22020901 - 22021101 - 22021202 - 22021401 - 22021501 22021601 - 22021603 - 22021605 - 22021607 - 22021609 + 22021701 - 22021703 22021801 - 22021803 - 22021805 - 22021807 - 22021901 - 22022001 - 32020101 -$ 32020401 - 32020403 - 32020405 - 32020501 - 32020503 - 32020601 - 32020701 -

'|<br>!|

I

Pág. 5 de 10 .

Mejoras y Aplicación del Método SIGMA-Puentes a la Red Vial Nacional de la República Argentina

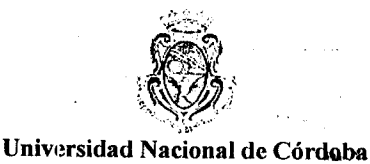

Dirección Nacional de Vialidad

e

e,

Anexo II - Detalle de mejoras propuestas al SIGMA-P

> $32020703 - 32020705 - 32020707 - 32020709 - 32020801 - 32020901 - 32021001 -$ 32021101 - 32021201 - 32021302 - 32021501 - 32021601 - 32021701 - 32021703- 32021705 - 32021707 - 32021709 - 32021801 - 32021803 - 32021901 - 32021903 \_  $32021905 - 32021907 - 32022001 - 32022101 - 32030301 - 32030303 - 32030305 32030401 - 32030403 - 32030501 - 32030601 - 32030603 - 32030605 - 32030607 32030509 - 32030701 - 32030801 - 32030901 - 32031001 - 32031101 - 32031202 32031401 - 32031501 - 32031601 - 32031603 - 32031605 - 32031607 - 32031609 32031701 - 32031703 - 32031801 - 32031803 - 32031805 - 32031807 - 32031901 32032001 - 12020305 - 12020401 - 12020403 - 12020501 - 12020600 - 12020601 12020503 - 12020605 - 12020607 - 12020609 - 12020701 - 12020801 - 12020901 12021000 - 12021001 - 12021101 - 12021201 - 12021202 - 12021401 - 12021501 12021601 - 12021603 - 12021605 - 12021607 - 12021609 - 12021701 - 12021703 12021301 - 12021803 - 12021805 - 12021807 - 12021901$

o Si la opción es  $\leq 0$ ,  $\Rightarrow$  habilitar los box relacionados:

 $1030206 - 1030302 - 1030206 - 1030502 - 1030906 - 21030203 - 21030302 -$ 31030204 - 11030206 I

- $\triangleright$  En código 1030917 (Dispositivo de apoyo en tramos) se debe distinguir dos tipos de apoyo (móvil y fijo). <sup>I</sup>
- $\triangleright$  USUARIOS Act. Permisos: Cuando se agregue un Grupo, los registros de permisos iniciales deben estar todos inhabilitados.
- $\triangleright$  Predefinir opciones posibles para el Código 2010102.
- $\triangleright$  Optimizar la relación de espacios (información contenida versus carillas empleadas) en los informes ya cargados en el sistema. Esto implica reducir zonas ociosas mediante la diagramación de una tercera banda por carilla, y la eliminación de espacios en blanco o improcedentes en la confección final, es decir, una vez que se han cargado los datos efectivos de un puente.

## 2.2 A incorporar en el software SIGMA-P y en documentos del Método SIGMA-Puentes

I

 $\geq$  Modificación en la ficha de alta, de forma que incluyan en el sentido longitudinal y transversal, las medidas totales *y* parciales del puente.

, in the second control of the second control of the second control of the second control of the second control of the second control of the second control of the second control of the second control of the second control

! I ,1

I I

 $>$  Ampliación en la ficha de alta para hacerla consistente con Tabla 8 de Inventario Oficial en lo que respecta a Tipo y Ubicación (Estructura).

, , ,

 $\triangleright$  Cambios en la denominación: siempre referirse a viguetas (eliminar "riostras", "vigas transversales"); en Inventario llamar viga dintel al elemento de pila donde descansan las vigas principales y reservar "cabezal" o "viga de arriostramiento inferior" para la estructura de arranque de pilctes.

Pág. 6 de 10

Mejoras y Aplicación del Método SIGMA-Puentes a la Red Via! Nacional de la República Argentina

Dirección Nacional de Vialidad

 $\mathsf{C}^+$ , ""

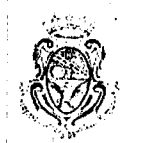

Universidad Nacional de Córdoba

- Anexo II Detalle de mejoras propuestas al  $SIGMA - P$ 
	- In Simplificar el rubro viguetas mejorando la secuencia, analizando por tramo y en lo posible en una sola pantalla.

**-'--------\_.\_-------------\_ .. ,--------------\_ ..... \_--**

- > Distinguir y pautar alternativa de cruce en Módulo de Inventario: debería ser alusiva a una variante concreta disponible (a 10 o 20 Km, p/ej.), independiente de la alternativa que se estudia en el 3er. Módulo para la evaluación de consecuencia por vulnerabilidad de la red. Distinguir y pautar alternativa de cruce en M<br>una variante concreta disponible (a 10 o 20 l<br>que se estudia en el 3er. Módulo para la evalu<br>de la red.
- $\triangleright$  Precisar el modo de considerar $|e|$  ancho de accesos y transiciones (anchos entre flex beam, cinta asfáltica y señalización son importantes).
- > Reevaluar el modo de inclusión de "Pilas de Mampostería", que actualmente aparece siempre. Asimismo, contemplar como posibilidad los "Estribos de Mampostería": . In the contract of the contract of the contract of the contract of the contract of the contract of the contract of the contract of the contract of the contract of the contract of the contract of the contract of the cont
- $\triangleright$  Dirección de fisuras: agregar posibilidad de que sean mixtas y horizontales.
- > Alterar interfase y documentos mejorando la secuencia de inspección, tanto en Inventario como en Relevamiento de cada tipología, de modo tal de agrupar los elementos que se observan encima y debajo del puente.
- ! l. I . l' <sup>11</sup>  $\triangleright$  En estado de los desagües, tildar los de funcionamiento defectuoso según tramo.
- > Para los equipamientos y servicios del puente (p/ej, iluminación), lograr la unificación más cornpendiosa de los campos: No posee - Posee en 1 lado iPosee en ambos lados - Sólo en accesos. ¡
- $>$  En la sección "contexto" del Relevamiento, agregar horas de inicio y fin del mismo, y número de operarios que intervienen. También si se realizó con personal local (Distrito), zonal (Oficina SIGMA) o por terceros (La Universidad, Consultora o DPV) y considerar estos datos a fines estadísticos.
- > Cambio de nombre de módulos: Costeo y Jerarquización.
- ~ Instruffil~ntar la posibilidad de replanteo de la ecuación de jerarquización (cambio de factores ponderados) según zona (DNV) y provincias (otras vialidades)
- <sup>~</sup>Planteo específico de evaluación para puentes sin fil(~tor de riesgo hidráulico *(p/ej.,*  sobre FFCC).
- ≻ Definición respecto al método a seguir cuando existe necesidad de acciones puntuales: pautar procedimiento de reclamo en agencia (p/ej. solicitud de intervención con plazo a la Sección Mantenimiento), en' cuyo caso es (DM) o crear disparadores de acciones puntuales (DM+SW). Ejemplos de esto son los casos en que las calificaciones resultan buenas a excepción de un factor específico (p/ej.; retirar un elemento extraño que obstruy{: el libre funcionamiento de apoyo) 1.
- <sup>~</sup>Adicionar un campo en la secuencia de relevamiento sobre el puente para consignar estado de junta de dilatación en calzada y veredas.

Pág. 7 de 10

Mejoras y Aplicación del Método SIGMA-Puentes a la Red Vial Nacional de la ' República Argentina

Universidad Nacional de Córdoba

 $\mathcal{L}(\sqrt{2})^{\sigma}$  found  $\sqrt{2}$  .  $\mathcal{L}$  $\left( 11\sqrt{6}\right)$ 

Dirección Nacional de Vialidad

e

 $\mathbb C$ 

;"'""1 •

Anexo II - Detalle de mejoras propuestas al  $SIGMA - P$ 

 $\triangleright$  En aspectos de la seguridad vial del puente, tener en cuenta la existencia de intersección con otro camino cercano a la estructura, como campo adicional en el<br>sector "Estado de los Accesos" del Relevamiento.

~'-,----------------------------------------------------'''--------------------''--------~-----

En tipo de defectos del guard-rail, cambiar "sustracción de tramos" por "sustracciones" (es muy común el robo de terminales) y agregar "deformaciones" (p/ej. postes existentes vencidos).

I

- Instructivos, Especificaciones o Términos de Referencia precisos para la aplicación de la metodología con personal propio o terceros, en la evaluación e informe de inspecciones detalladas. Como ser, en ningún lugar se refleja el trabajo a realizar de auditoría en seguridad vial, hi prescribe claramente que el especialista hidráulico contará con perfiles transversales y longitudinales y debera modelar el cauce, etc.
- Integración de factores no considerados en la versión actual: ambiente marino, zona  $\blacktriangleright$ sísmica, yalor histórico o patrimonial.
- Inclusión de unidades de medida en los campos pertinentes de: Inventario,  $\blacktriangleright$ Relevarniento, etc. y en el caso de Costeo especificar en forma no excluyente para cada ítem de reparación.
- Referenciación: las coordenadas GPS se tomarán en la progresiva de inicio del puente,  $\blacktriangleright$ y los campos preverán incluir datos de vinculación con cotas IGM. Readecuar Vol. 1 y Vol. 5, Cap. II. Incluir en la documentación transformación de coordenadas (Gauss-Kruger / Inchauspe, etc.).
- ~ Ampliar la funcionalidad de incorporación de archivos con formato jpg a: pdf, xls, rtf, dwg. The contract of the contract of the contract of the contract of the contract of the contract of the contract of the contract of the contract of the contract of the contract of the contract of the contract of the contr
- ~ Posibilidad de que los filtros, de búsqueda sean aditivos (operador lógico "and") o excluyentes (operador "not").
- ~ Crear un índice valorizador de la disponibilidad de datos previos al SIGMA-P.
- ~ Incluir en planillas un campo para mostrar el estado de limitación de carga (si 10 hubiere), según resultados de pruebas de carga conocidas, dato del listado de puentes prohibidos, etc. La más de las veces estaría en blanco, pero progresivamente será muy útil.
- <sup>~</sup>Incorporación de campos piral: a) una agenda e historial de eventos; b) indicadores del estado de aprobación de informes de los sectores inspeccionados, y que permita monitorear el avance del trámite de un informe (p.e. emitido, revisado, revisado con observaciones o rechazado); y c) poder cargar/ adjuntar documentos con observaciones que justifique el estado de aprobación y los descargos a las observaciones.

Pág. 8 de 10

Mejoras y Aplicación del Método SIGMA-I Puentes a la Red Vial Nacional de la República Argentina

Dirección Nacional de Vialidad

**--------------,.,-------------------**

Universidad Nacional de Córdoba

Anexo II - Detalle de mejoras propuestas al SIGMA-P

~"

- $\triangleright$  Mejora y agregado de utilidades en el Módulo 4 (p/ej., posibilidad de agrupamiento de tareas de reparación por ítems, equipos especiales, insumos, etc.). Estructura base para análisis de precios, enmarcado en la tipología de la DNV.
- > Creación de herramienta de explotación de datos y gráficos en el Módulo 5 (p/ej., por ciento de ca.sos de la BD en una dada zona con problemas de seguridad vial, edad promedio del stock de puentes de un Distrito, una zona o travesía, etc.)
- > Ampliación de contenidos en "Criterios de Evaluación Estructural": se sugiere extender lo actual para el caso de tipologías distintas a la de puentes de vigas (metálicos, arcos, puentes losa). También generar una Addenda para los de madera, casos mixtos, o especiales. V $\epsilon t$  Art. 4.2 del Informe IV (Tipos de Puentes): justamente por lo que allí se indica habría que disponer de un detalle similar al hecho para puentes de vigas (a....f) para los demás esquemas estáticos.
- Adaptaciones y/o Modificaciones de la aplicación y/o la base de datos, así como la documentación y metodología para la extensión del SGP a las Vialidades Provinciales. Este rubro es procedente y necesario para firmar, Convenios con distintas Reparticiones, y deberá contemplar un asesoramiento para la implementación vía Internet del SIGMA-P en distintas provincias conforme se vayan adhiriendo, más propuestas de distribución  $\frac{1}{2}$  almacenamiento de la información (múltiples BD replicadas ó sincronizadas), pantidad y tipo de servidores y también estructuras sugeridas de permisos, propuesta de catálogo de roles extendido, pautas administrativas, etc. Esta tarea implica considerar la infraestructura para la transmisión de datos, los recursos humanos de la DNV disponible en los distritos del país, y el plan de crecimiento estimado para el SIGMA-P.
- Análisis e implementación de una tercera condición para considerar "puente" a una obra de arte a partir de una relación luz/altura, considerando las dificultades de salvar un obstáculo. Reconfigurar la BD en función de lo optado.
- Definir y aplicar un ponderador de la dificultad de relevamiento o accesibilidad de la estructura.
- En el módulo de Gerenciamiento, incorporar herramientas de medición de eficiencia y producción, como 'Nº puentes o metros de puentes relevados versus tiempo, por zona o Distrito".
- En el módulo de Gerenciarniento, incorporar herramientas de adjudicación de *budget* (encaje presupuestario), considerando los puentes no sólo como individuos del *stock*, sino por paquetes o grupos, como mínimo:
	- o Por travesía (implica poder asociar intervenciones de modo tal que todo un trayecto quede garantizado). Para ello, la evaluación será por una ponderación de distintos puentes según criterio del gerenciador (banda de corte).

Pág. 9 de 10

Mejoras y Aplicaciór, del Método SIGMA-Puentes a la Red Vial Nacional de la República Argentina

Dirección Nacional de Vialidad

e

..

Anexo II - Detalle de mejoras propuestas al  $SIGMA - P$ 

Universidad Nacional de Córdoba.

! l'

o Por tipo de intervención o gestión (debe poder asignarse una fracción predeterminada del presupuesto a tipos de tareas de reparación y/o de gestión).

**'-------------------------------------------------,&,------------------------------.. -----**

## 2.3 A incorporar en documentación del software SIGMA-P

- } *Diccionario de Datos.* Crear y mantener documentación del Diccionario de Datos del software SIGMA-P, sus formatos y la relación de estos con Organismos (DNV, DPVs, Consultores, etc.).
- } *Documentación del Software.¡* Generar y proveer documentación y soportes del software SIGMA-P completa, unificada y adaptada al estandar establecido por la Disposición Administrativa N° 36/2006 de la SSCyCG del Ministerio de Planificación Federal, Inversión Pública y Servicios, y en forma tal de estar posibilitado de realizar futuros ajustes del software, mudanzas de plataforma, etc. mediante personal propio (ver apartado "Capacitación") o a través de externos distintos de La Universidad.
- > Informe de Seguridad nº 1: documentar el resultado de relevar, administrar y/o auditar riesgos de TI para el SIGMA-P según normas COBIT (Objetivos de Control para Tecnología de Información y Tecnologías relacionadas).
- > *Informe de Seguridad n<sup>o</sup> 2*: elaborar un informe de seguridad sobre riesgos, medidas adoptadas y responsables con identificación de estos.

Pág. 10 de 10

 $\cdot$  ; I

Mejoras y Aplicación del Método SIGMA-Puentes a la Red Vial Nacional de la República Argentina-Dirección Nacional de Vialidad Anexo III - Propuesta Económica

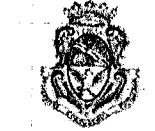

Universidad Nacional de Córdoba

I I

## **Anexo III**

~' \_\_\_\_\_\_\_\_\_\_\_\_\_\_\_\_ "'i. \_\_\_\_\_\_\_\_\_\_\_\_\_\_\_\_\_\_\_\_\_\_\_\_\_\_\_\_\_\_\_\_\_\_\_\_\_\_\_\_\_\_\_\_\_\_\_\_\_\_\_\_\_\_\_\_\_\_\_\_\_\_\_\_ ~ \_\_\_\_ \_\_\_

## Propuesta **Económica**

Į.

I

## Mejoras y Aplicación del Método SIGMA-Puentes a la Red Vial Nacional de la **República Argentina <sup>I</sup>**

## i **PRESUPUESTO**

Para realizar las tareas enunciadas en los **Anexos I y II**, incluyendo la adquisición de documentación, movilidad, viáticos Yllos honorarios del persona' propio y profesionales que La Universidad asigne al Proyecto \$ 1,893,280 (Pesos Un Millón Ochocientos Noventa y Tres **PRESUPUESTO**<br>Para realizar las tareas enunciadas en los Anexos I y II, incluyendo<br>documentación, movilidad, viáticos y los honorarios del personal propio y<br>La Universidad asigne al Proyecto \$ 1,893,280 (Pesos Un Millón Oc con el resumen que se presenta en Tabla 1.

El Anexo IV contiene la apertura de la estructura de los<sup>i</sup>costos para desarrollar las tareas comprendidas en el presente Convenio, y estas justifican los valores presupuestados para cada tem. . In the contract of the contract of the contract of the contract of the contract of the contract of the contract of the contract of the contract of the contract of the contract of the contract of the contract of the cont

Pág. 1 de 2

Mejoras y Aplicación del Método SIGMA-Puentes a la Red Vial Nacional de la Ingl República Argentina

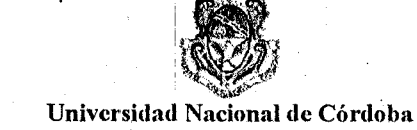

~,-------------------------------------------------------------------------------------------~

Dirección Nacional de Vialidad

 $\mathbf{C}$ 

 $\mathbf C$ 

Anexo III - Propuesta Económica

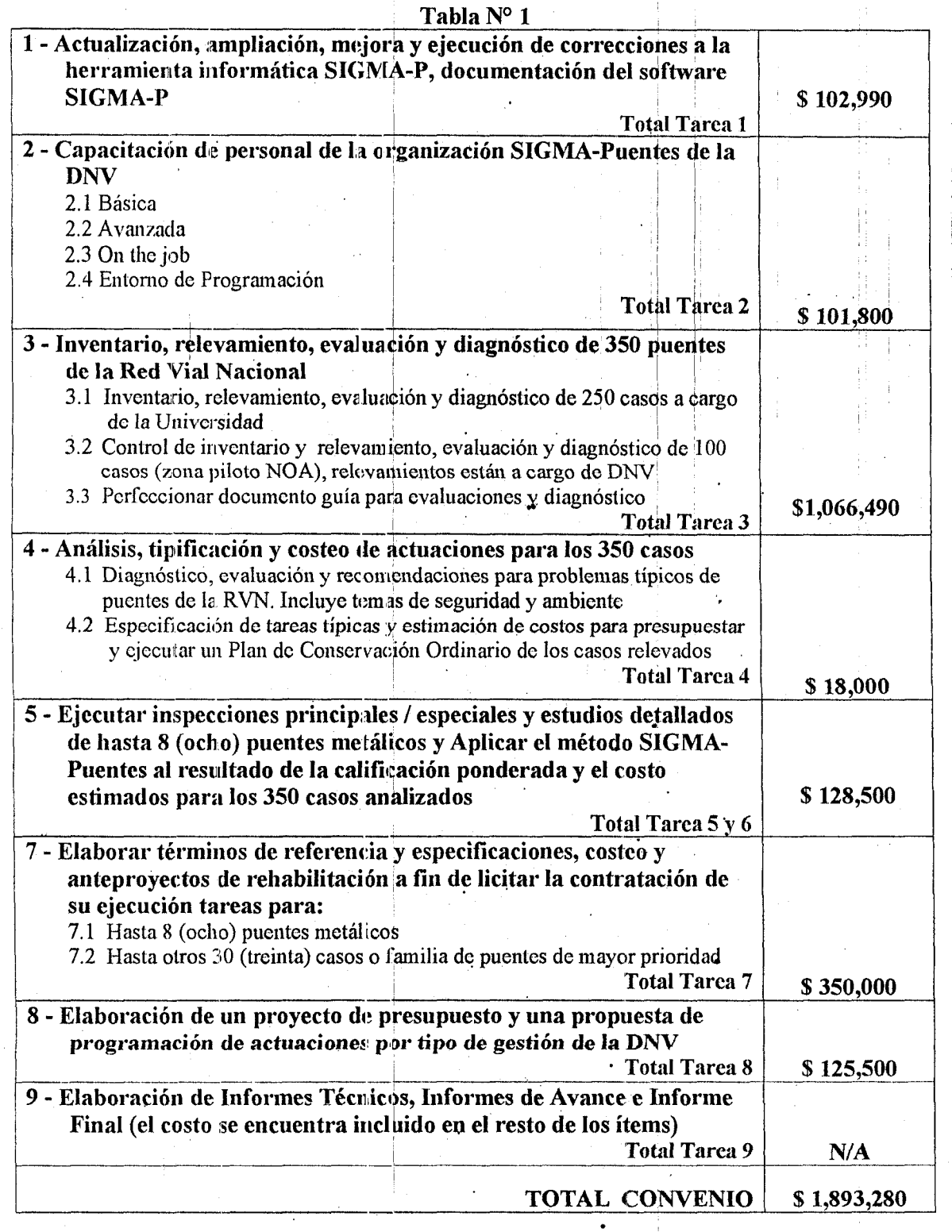

Pág. 2 de 2

Mejoras y Aplicación del Método SIGMA-Puentes a la Red Vial Nacional de la República Argentina Dirección Nacional de Vialidad

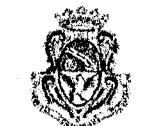

Universidad Nacional de Córdoba

Anexo IV - Detalle de costos para las' tareas propuestas

## Anexo IV

 $~\cdot$   $~\cdot$   $~\cdot$ 

## Desglose de estructura de costos para los ítem propuestos en el Convenio Específico de Colaboración entre La DNV y La Universidad

## Mejoras y Aplicación del Método SIGMA-Puentes a la Red Vial Nacional de la República Argentina

*DcpaAtamento de Es(ntcturas*  Facultad de Ciencias Exactas, Físicas y Naturales de la Universidad Nacional de Córdoba

I en anticipa de la construcción de

## TAREA 1:

 $\bigcap_{\alpha\in\mathbb{Z}}$ 

En el **Anexo II** se presenta el detalle de mejoras y correcciones a incorporar a la primera versión del SIGMA-P:

- Actualización, ampliación, mejora y ejecución de correcciones de la primera versión de la herramienta informática SIGMA-P. Este punto incluye la mejora del producto actual y la incorporación de nuevas herramientas de trabajo al programa.
- Propiedad del software. La Universidad le cederá los derechos de autor sobre el SIGMA-P a La DNV al término del presente convenio, quedándose ésta con la propiedad exclusiva de dicho programa, sus resultados y la documentación que lo soporte. Actualización, ampliación, mejora y ejecución<br>versión de la herramienta informática SIGMA-P<br>producto actual y la incorporación de nuevas herram<br>Propiedad del software. La Universidad le cede<br>SIGMA-P a La DNV al término del
- Desarrollo y documentación del software. El software producido por La Universidad cumplirá con los requerimientos de desarrollo y documentación según la Decisión Administrativa 36/2006, y mejoras o adendas a esta última que ocurran durante la ejecución del presente convenio. Se incluye un Diccionario de Datos.
- Informes de seguridad. Se documentará la auditoría de riesgos según normas COBIT y elaborará un informe sobre riesgos, medidas adoptadas y responsables con Sintépula de la particion de la sintépula de la estaciona de destacion de presente convenio. Se incluye un D<br>Informes de seguridad. Se documentará la auditoría de rie<br>y elaborará un informe sobre riesgos, medidas adoptiden
- Visitas de interacción y revisión. Se propone realizar hasta cinco (5) visitas de dos días de duración c/u para interacción del núcleo de desarrolladores de La Universidad con personal de La DNV en el 3er Distrito Tucumán, y Viceversa asimismo hasta tres  $(3)$  visitas.

Los entregables a presentar a La DNV al término de este convenio serán:

≻ Una versión actualizada y portable de la herramienta informática SIGMA-P, el software en soporte digital (con códigos fuentes y ejecutables), y su documentación en papel y soporte digital.

> $\mathbf{||}$ I

 $\overline{\phantom{a}}$ I  $\mathbb{R}^n$ 

Pág. 1 de 13

Mejoras y Aplicación del Método SIGMA-Puentes a la Red Vial Nacional de la República Argentina Dirección Nacional de Vialidad

Anexo IV - Detalle de costos para las

## Universidad Nacional de Córdoba

 $\sqrt{2}$ .J' *i* 

(

 $\geq$  Informes Técnicos (dos preliminares y uno final) que incluyen un Diccionario de Datos, Manuales e Informes de Seguridad.

El desglose de costos de la Tarea I se presenta en la Tabla 1, al final de este documento.

¡

I

## TAREA 2:

tareas propuestas

 $\mathbf{I}^{\mathsf{r}+1}$ ~fi>"

Asistir a La DNV y la organización SIGMA-Puentes en la capacitación básica, avanzada, "on the job" y en el entorno de programación del software SIGMA-P para el personal que se encontrará afectado al SGP. Esta capacitación estará orientada a formar equipos de trabajo para que se interioricen del SGP de La DNV y adquieran las habilidades necesarias para realizar inventarios, relevamientos, utilizar el software SIGMA-P, y brindar nociones preliminares sobre la evaluación y el diagnóstico del estado de puentes.

El entregable será:

- $\ge$  La transmisión de conocimientos de profesionales expertos de La Universidad a profesionales y técnicos de La DNV.
- $\geq$  Un informe técnico sobre todas las tareas desarrolladas para la transferencia de conocimientos y tecnología, la capacitación del personal de la DNV, y su impacto.

El desglose de costos de la Tarea 2 se presenta en la Tabla 2, al final de este documento.

## TAREA 3:

Comisiones de relevamiento y evaluación. La Universidad deberá proveer el personal idóneo y los equipos, así come' establecer las facilidades y condiciones que le permitan apoyar las actividades operativas simultáneas de 2.ó 3 comisiones de relevamiento y evaluación de obras de arte. Esto a fin de cumplir con las encomiendas y plazos asignados para ejecución de las campañas de relevamiento y evaluación del estado de 350 casos de la  $\mathbf{A}$  VIV.

: the contract of the contract of the contract of the contract of the contract of the contract of the contract of the contract of the contract of the contract of the contract of the contract of the contract of the contrac

3.1 Inventario, relevamiento, evaluación y diagnóstico por personal de La Universidad del estado de 250 obras de arte de la Red Vial Nacional (RVN) en los distritos fuera de la zona piloto del NOA según el método SIGMA-Puentes. Este apartado supone inventariar, relevar, evaluar, diagnosticar, costear y jerarquizar en función de las inversiones necesarias en los puentes según su estado de conservación. El grupo de 250 puentes a estudiar surgirá de un Plan Director de Campañas a elaborar en consenso entre profesionales de La DNV y de La  $\overline{C}$ Universidad.  $\blacksquare$ 

 $\mathbf{I} = \{ \mathbf{I} \in \mathbb{R}^n : \mathbb{R}^n \times \mathbb{R}^n : \mathbb{R}^n \times \mathbb{R}^n : \mathbb{R}^n \times \mathbb{R}^n \}$ 

Pág. 2 de 13

Mejoras y Aplicación del Método SIGMA-Puentes a la Red Vial Nacional de la República Argentina

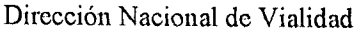

. ,

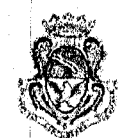

0',\

l' l, '1 ¡

 $\epsilon^{\prime}$  $\mathbb{C}^{\times}$ , .<br>|-<br>|-

Universidad.Nacional de Córdoba

Anexo IV - Detalle de costos para las tareas propuestas

1, . . 3.2 Auditoría del inventario y relevamiento, evaluación y diagnóstico del estado de conservaciún global de 100 puentes inventariados y teleyados según el método SIGMA-Puentes por personal de La DNV. La DNV aplicará el método SIGMA-Puentes a 100 puentes ubicados en la zona piloto NOA, desde el módulo de inventario, hasta el módulo de relevamiento (inclusive). Personal de La DNV se encargará de cargar los datos relevados en la base de datos. Expertos de La Universidad se encargarán de: a) auditar la calidad del inventario y relevamiento ejecutado por La DNV, y b) evaluar y diagnosticar el estado de los 100 puentes relevados, elaborar los informes de evaluación y cargarlos en la base de datos SIGMA-P. Será necesario que personal de La Universidad ejecute tareas de auditoría de los relevamientos efectuados y viajes para verificar los datos "in situ".

----'---------------------------------------------------------------------~------

3.3 Perfeccionar un documento guía para la evaluación del estado de las obras de arte y el diagnóstico de sus patologías (resultado de TAREAS-3.1+3.2). Este documento se utilizará como material básico para Ilevar a cabo la capacitación avanzada de los evaluadores. Se incluyen las medidas correctivas y/o preventivas para los aspectos infraestructura, seguridad vial y ambiente (mayoritariamente hidráulicos).

Los entregables de la Tarea 3 serán los siguientes:

- > Plan Director de Campañas para la RVN.
- <sup>~</sup>Informe técnico de la aplicación del Método SIGMA-Puentes a 250 casos de la RVN. El informe contendrá un resumen de las inspecciones y evaluaciones del estado estructural, hidráulico y seguridad vial de cada uno de los 250 puentes.
- ,. Informes técnicos de auditor:a y de la aplicación del Método SIGMA-Puentes a los 100 casos inventariados y relevados por personal de La DNY. Los informes contendrán: los resultados de la auditoría de los relevamientos con recomendaciones, las planillas de relevamiento e inventario elaboradas por personal de La DNV, y los informes de evaluación estructural, hidráulico y seguridad vial de cada uno de los 100 puentes.
- ),;. Documento guía para la evaluación del estado de la estructura de puentes y el diagnóstico de las patologías. Este documento se utilizará como material básico para el desarrollo de la capacitación avanzada de los evaluadores.

El desglose de los costos estimados para la Tarea 3 se presenta en la Tabla 3 al final de este documento.

! •

Pág. 3 de 13

Mejoras y Aplicación del Método SIGMA-Puentes a la Red Vial Nacional! de la República Argentina . Dirección Nacional de Vialidad SIGMA-Puentes a la Red Vial Nacional<br>de la República Argentina<br>Dirección Nacional de Vialidad<br>Anexo IV – Detalle de costos para las<br>tareas propuestas<br>**TAREA 4:** 

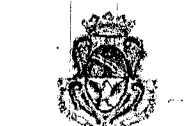

j I "

! j, I l' '. i '. j' !

Anexo IV - Detalle de costos para las tareas propuestas

,

 $\mathcal{L}_{\text{max}}$ 

• El relevamiento y análisis, la tipificación y el costeo de actuaciones de 350 (250 por parte de La Universidad y 100 en forma compartida Universidad y DNV) casos servirá para definir tareas de reparación y mantenimiento típicos de puentes que puedan esperarse en gran parte del stock de puentes de la RVN. Se incluyen los aspectos de seguridad y ambiente durante las tareas de conservación y reparación. Se especificarán las tareas típicas a realizar y se estimarán los costos aproximados para que La DNV pueda presupuestar y ejecutar en forma expeditiva un Plan de Conservación Ordinario para los casos estudiados.

I . I

In the second contribution of  $\mathbb{I}$  is a second contribution of  $\mathbb{I}$ 

Asistencia técnica para la aplicación del Método SIGMA-Puentes y la evaluación de aquellas estructuras que la oficina zonal SIGMA-Puentes y los distritos de la zona piloto NOA consideren necesarios. Se presentará asistencia técnica permanente al personal de La DNV durante su tarea de inventario y relevamiento de 100 puentes de la RVN.

Los entregables principales de la Tarea 4 incluyen los aspectos de la seguridad y ambiente durante las tareas de conservación y reparación, y consisten en:

- $\geq$  Un documento técnico que condense Especificaciones Técnicas y Condiciones para Tareas de un Plan de Conservación Ordinario de obras de arte. Este documento contendrá todas las tareas que se consideren típicas para los puentes de la RVN.
- Un documento técnico con Pliego de Especificaciones Técnicas y Condiciones Particulares para la reparación y/o rehabilitación de obras de arte de la RVN,

El desglose de los costos estimados para la Tarea 4 se presenta en la Tabla 4 al final de este documento.

## TAREA 5:

Comisión de relevamiento y evaluación. La Universidad deberá proveer el personal idóneo y los equipos, así como establecer las facilidades y condiciones que permitan a una comisión de relevamiento y evaluación el estudio detallado de puentes metálicos en la RVN. , .

- Inspecciones principales / especiales y estudios detallados de hasta 8 (ocho) puentes metálicos. Los casos serán seleccionados por La DNV e incluyen el análisis y el diagnóstico detallado, la qvaluación de alternativas técnico-económicas de rehabilitación, los aspectos de la seguridad y ambiente durante las tareas de inspección y reparación. Profesionales de La $|D\text{NV}$  acompañarán la ejecución de estas inspecciones.
- El estudio detallado por parte de los profesionales expertos que se requieran incluirá lo siguiente:

Pág. 4 de 13

Mejoras y Aplicación del Método SIGMA-Puentes a la Red Vial Nacional de la República Argentina

Dirección Nacional de Vialidad

,

e:

"

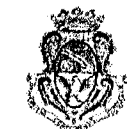

", '. '  $\partial \mathcal{N}$  and  $\Delta \mathcal{R}_1$  $\langle \mathcal{P}_\ell \rangle$ 

> ,1 I ,! 1:

:i 'i

Universidad Nacional de Córdoba

Anexo IV - Detalle de costos para las tareas propuestas

 $\triangleright$  Consideración de aspectos de seguridad y ambiente durante las tareas de inspección,

**---'----------------------------------------------------------------**

- Ajuste del inventario del puente (eventualmente),
- $>$  Inspección principal / especial del puente por parte de un profesional experto,
- $\triangleright$  Ensayos no destructivos del puente (p.e. medición de frecuencias de vibración),
- > Modelos numéricos del puente calibrados con los ensayos realizados para estudiar su estado estructural,
- Verificación de los elementos .estructurales principales de acuerdo a la normativa vigente,
- $\triangleright$  Evaluación del estado gl $c$ bal $|$  del puente,
- ≻ Elaboración de informe técnico de la inspección detallada, incluyendo el diagnóstico y recomendaciones para la reparación / mantenimiento de la estructura, acciones para protección de la hidráulica del puente y aspectos de la seguridad vial,
- $\triangleright$  Evaluación de alternativas técnico-económicas de rehabilitación,

 $\cdot$  I

- $\geq$  Aspectos de seguridad y ambiente durante las tareas de reparación o rehabilitación.
- Elaboración de estudios detallados para hasta 8 (ocho) puentes metálicos. Siguiendo el esquema anterior se aplicará la metodología desarrollada en el primer Convenio al estudio detallado a los puentes mencionados para evaluar su condición de conservación y generar un documento técnico en donde se establecerán los lineámientos para la futura evaluación de este tipo de puentes.

El entregable de la Tarca 5 consiste en los informes de inspección detallada que condensarán los análisis, observaciones, y evaluación de cada uno de los ocho puentes metálicos. *metálicos* 

El desglose de los costos estimados para la Tarea 5 se presenta en la Tabla 5 al final de este documento.

## TAREA 6:

 $|\cdot|$   $\cdot$ Aplicar del método SIGMA-Puentes al resultado de las calificaciones ponderadas y los costos estimados para priorizar los 350 casos analizados. Esto a fin de determinar una jerarquía y ranking de prioridades de actuación para su rehabilitación. Se analizarán varios esquemas para jerarquizar los casos evaluados, en las fotinas que la Organización SIGMA-Puentes considere como relevantes para cumplir con su misión, ya sea en forma individual o bajo criterios y/o restricciones por encajes presupuestarios, por asociación y/o ponderación de los resultados individuales. Se prevé los costos de viajes de un profesional de la Universidad a Buenos Aires para reuniones de coordinación y presentación de informes de avance.

El entregable principal de la Tarea 6 consiste en un documento técnico con el Ranking de prioridades de actuación para la rehabilitación de puentes resultante de aplicar el método SIGMA-Puentes (350 casos).

> I • I

Pág. 5 de 13

Mejoras y Aplicación del Método SIGMA-Puentes a la Red Vial Nacional de la República Argentina

Dirección Nacional de Vialidad

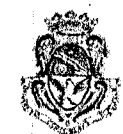

, ..

 $\mathord{\text{!}}$  $\mathop{1\hskip-2.5pt {\rm l}}$ JI

Universidad Nacional de Córdoba

Anexo IV - Detalle de costos para las tareas propuestas

El desglose de los costos estimados para la Tarea 6 se presenta en la Tabla 6 al final de este documento.

> '. I ,

## TAREA 7:

e

7.1 Elaboración de términos de referencia y especificaciones, costeo y anteproyectos de rehabilitación. Esto para 8 (hasta ocho) puentes metálicos de la TAREA 5. Se prevé los costos de viajes de un profesional de la Universidad a Buenos Aires para reuniones de coordinación y presentación de informes de avance.

I • • ¡

7.2 Elaboración de términos de referencia y especificaciones, costeo y anteproyectos de rehabilitación. Esto para otros 30 (hasta treinta) casos (o familias de los casos) con mayor prioridad y que resulten de la TAREA 6. Se prevé los costos de viajes de un profesional de la Universidad a Buenos Aires para reuniques de coordinación y presentación de informes de avance.

El entregable principal de la Tarea 7 consiste en los documentos técnicos respectivos a los puentes metálicos (8 casos) y los otros puentes identificados como prioritarios (30 casos).

El desglose de los costos estimados para la Tarea 7 se presenta en la Tabla 7 al final de este documento.

## TAREA 8:

Elaboración de un proyecto de presupuesto y una propuesta de programación de las actuaciones por tipo de gestión de la DNV. Esto para una expeditiva implementación de los proyectos de actuaciones para los 350 casos, ya sea por tipo de reparación y/o por tipo de gestión de La DNV. Se prevé los costos de viajes de un profesional de la Universidad a Buenos Aires para reuniones de coordinación y presentación de informes de avance.

El entregable principal de la Tarea 8 consiste en un documento técnico que resume el proyecto de presupuesto y propuesta de actuaciones por tipo de gestión (350 casos).

I

El desglose de los costos estimados para la Tarea 8 se presenta en la Tabla 8 al final de este documento. .

Pág. 6 de 13

Mejoras y Aplicación del Método 1 SIGMA-Puentes a la Red Vial Nacional de la República Argentina .

Dirección Nacional de Vialidad

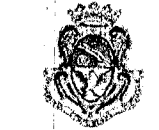

 $/$   $\sim$   $\sim$   $\sim$ 

 $\mathbb{R}$   $\left( \begin{array}{cc} 1 & 1 \\ 1 & 1 \end{array} \right)$  $\left| \frac{1}{2} \right\rangle$ 

> 1, ! l' ! I

1

•

Universidad Nacional de Cúrdoha

Anexo IV - Detalle de costos para las tareas propuestas

## TAREA 9:

e:

 $\mathbf C$ 

..

Elaboración de Informes Técnicos, Informes de Avance e Informe Final con un resumen de resultados obtenidos y recomendaciones. Se prevé los costos de viajes de profesionales de la Universidad a Buenos Aires para reuniques de coordinación y presentación de informes de avance. Asimismo se prevé la necesidad de otros viajes nacionales, y la participación de profesionales de La Universidad en conferencias nacionales a los efectos de divulgar los resultados de las tareas ejecutadas durante el presente convenio. I v recomendaciones. Se prevé los costos de viajes de<br>a Buenos Aires para reuniones de coordinación y<br>nce. Asimismo se prevé la necesidad de otros viajes<br>e profesionales de La Universidad en conferencias<br>gar los resultados

---.----------------------------------------------------------~----

Los entregables de la Tarea 9 consisten en los documentos técnidos mencionados y los costos asociados a esta tareas se encuentran incluidos en las Tablas 1 a 6 que se presentan a continuación (no se detallan los costos de la Tarea 9 en forma específica porque se consideran como actividades adicionales que fueron tenidas en cuenta dentro de las Tareas 1 a 8).

Pág. 7 de 13

## Detalle de costos según tareas de la propuestas técnica

 $\mathbf{r}$ 

## 157815,6

Ð

Tablal 1. Tarea 1: Actualización, ampliación y mejoras a la herramienta informática

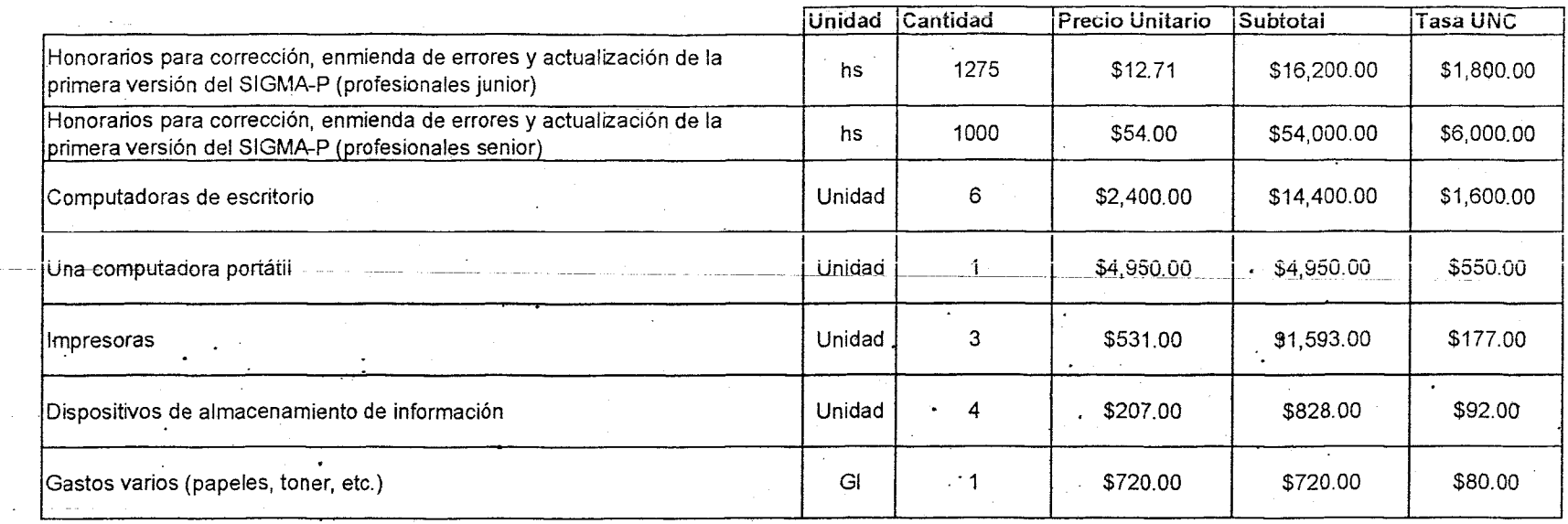

Total tarea 1  $592,691.00$  $$10,299.00$ 

 $\%$ 

 $\ddot{\phantom{1}}$ 

 $\cup$ 

\$102,990.00 Monto Total

## Pág. 8 de 13

## Tabla 2. Tarea 2: Capacitación Personal de la DNV

 $\frac{1}{2}$ 

<u>tuttion at company and the company of the company of the company of the company of the company of the company of the company of the company of the company of the company of the company of the company of the company of the</u>

 $\mathcal{L}^{\mathcal{L}}$ 

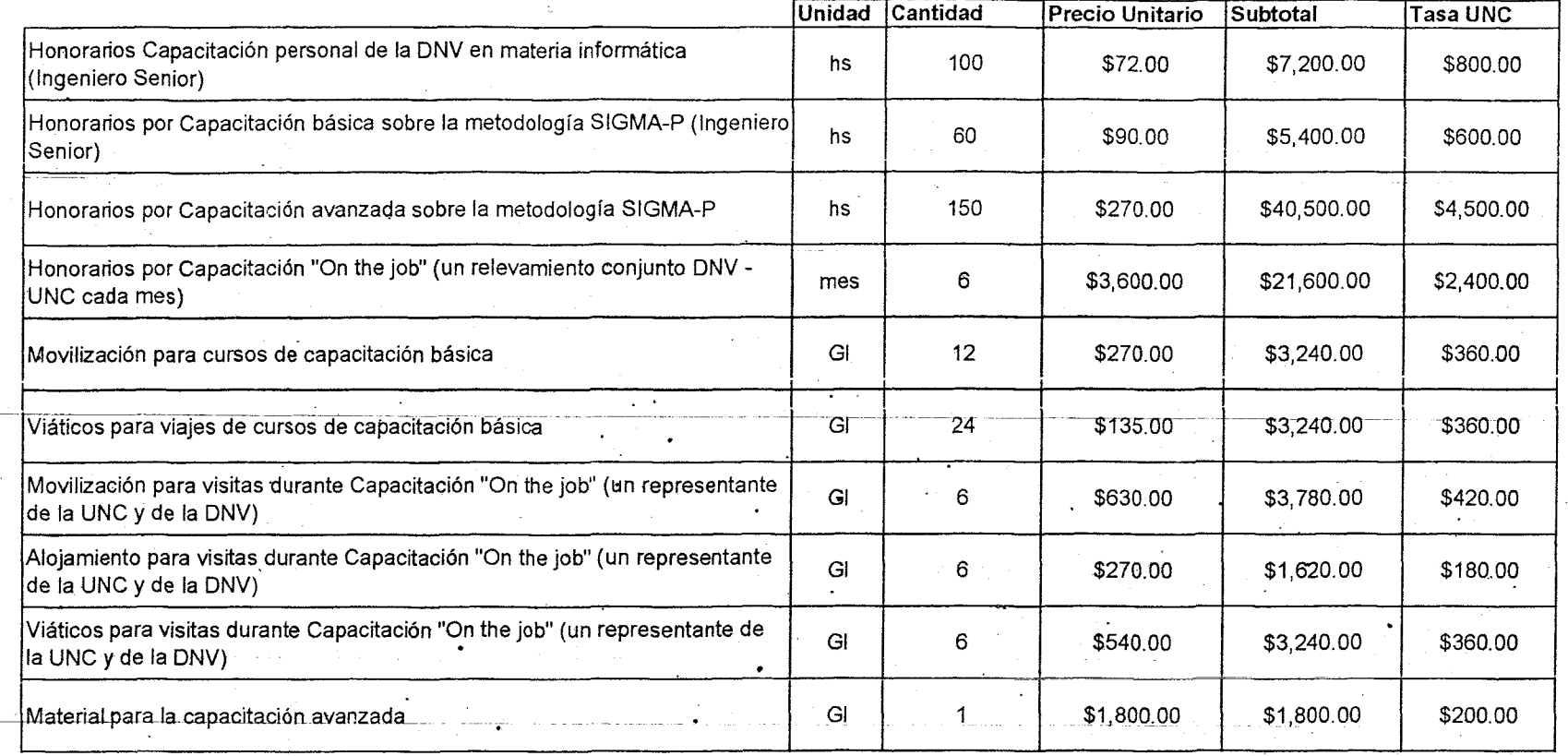

Total tarea 2  $$91,620.00$  $$10,180.00$ 

 $\mathbf{z} = \mathbf{z}$  .

Monto total  $$101,800.00$ 

Pág. 9 de 13

 $\sim$ 

 $\langle t \rangle = \langle s \rangle$ 

Ħ

i<br>S

 $\sim$  $\sim \frac{1}{2}$  . ŗ

Tabla 3. Tarea 3 y 6: Inventario, Relevamiento, Evaluación, y jerarquización de 250 puentes y evaluación de 100 puentes.

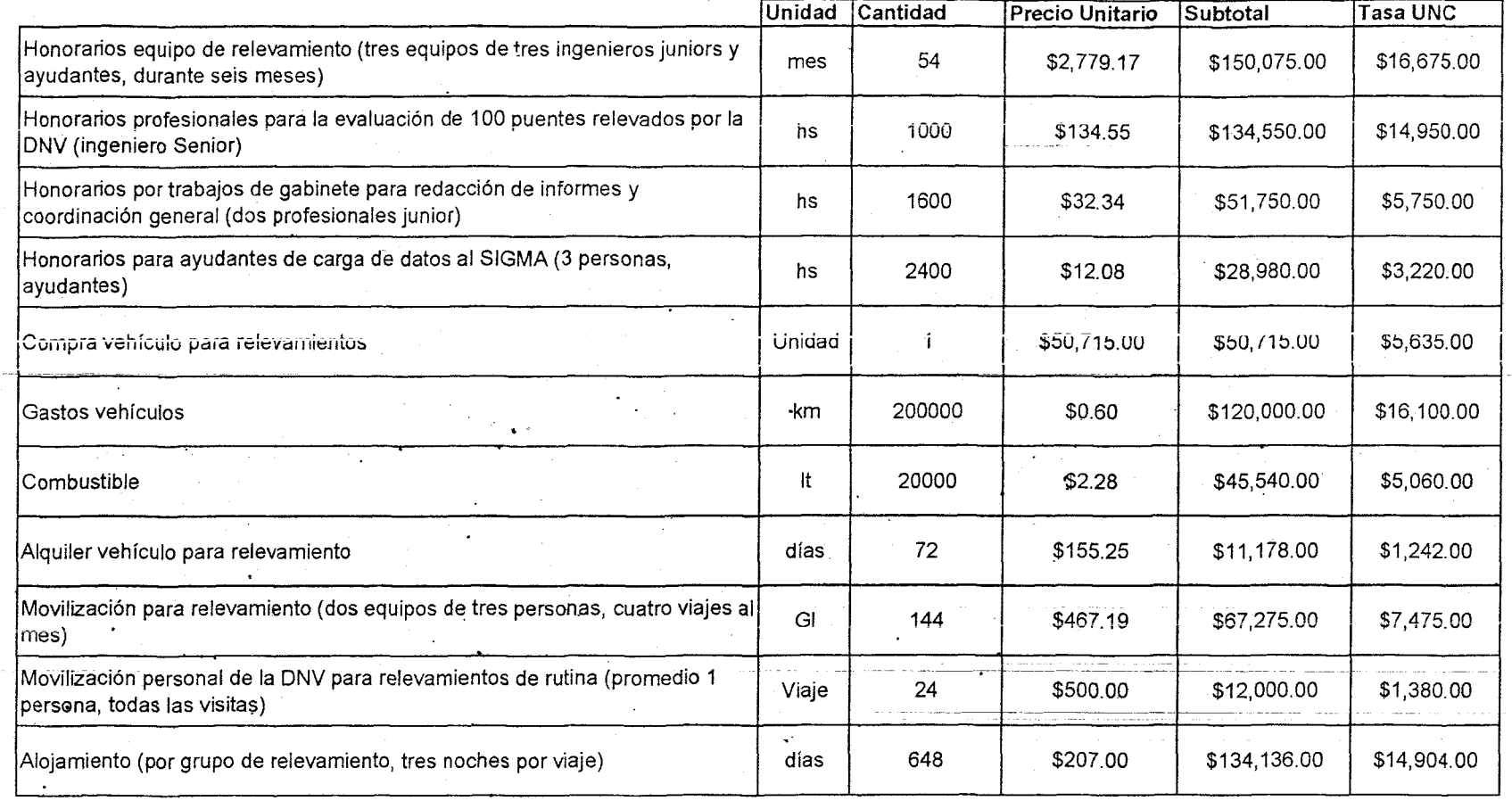

Pág. 10 de 13

 $\sum_{i=1}^{n}$ 

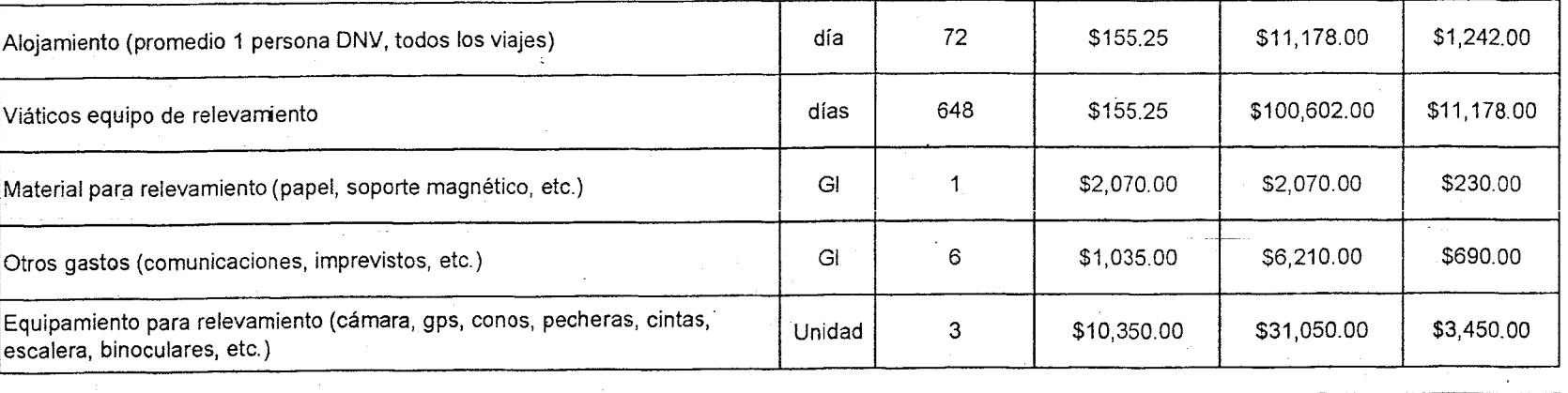

Total tarea 3 \$957,309.00  $5109, 181.00$ 

 $51,066,490.00$ Monto total

Tabla 4. Tarea 4 y 8: Diagnóstico, Evaluación y Recomendaciones para Problemas típicos de puentes de la RVN y programación<br>de actuación por tipo de gestión de la DNV  $\mathcal{A}^{\mathcal{A}}$  and  $\mathcal{A}^{\mathcal{A}}$ 

C

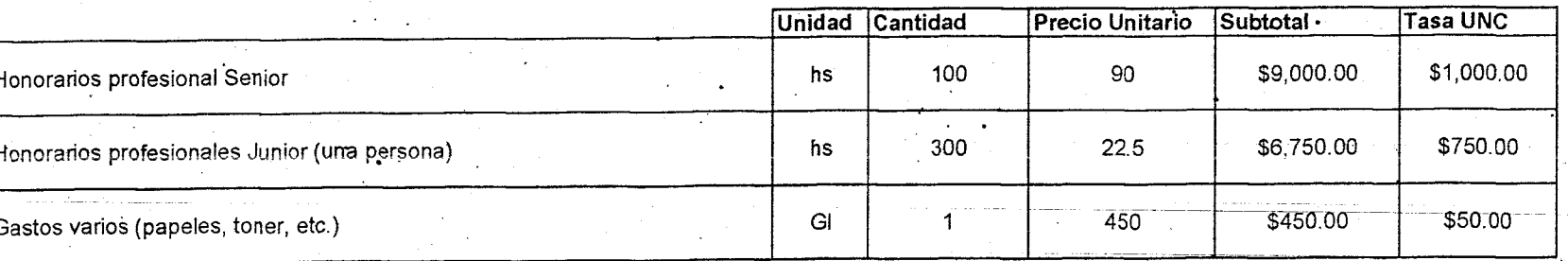

Total tarea 4  $$16,200.00$  $$1,800,00$ 

Monto total  $$18,000.00$ 

Pág. 11 de 13

Tabla 5. Tareas 5 y 6: Aplicación de la metodología SIGMA-P y estudio detallado de hasta ocho puentes metálicos

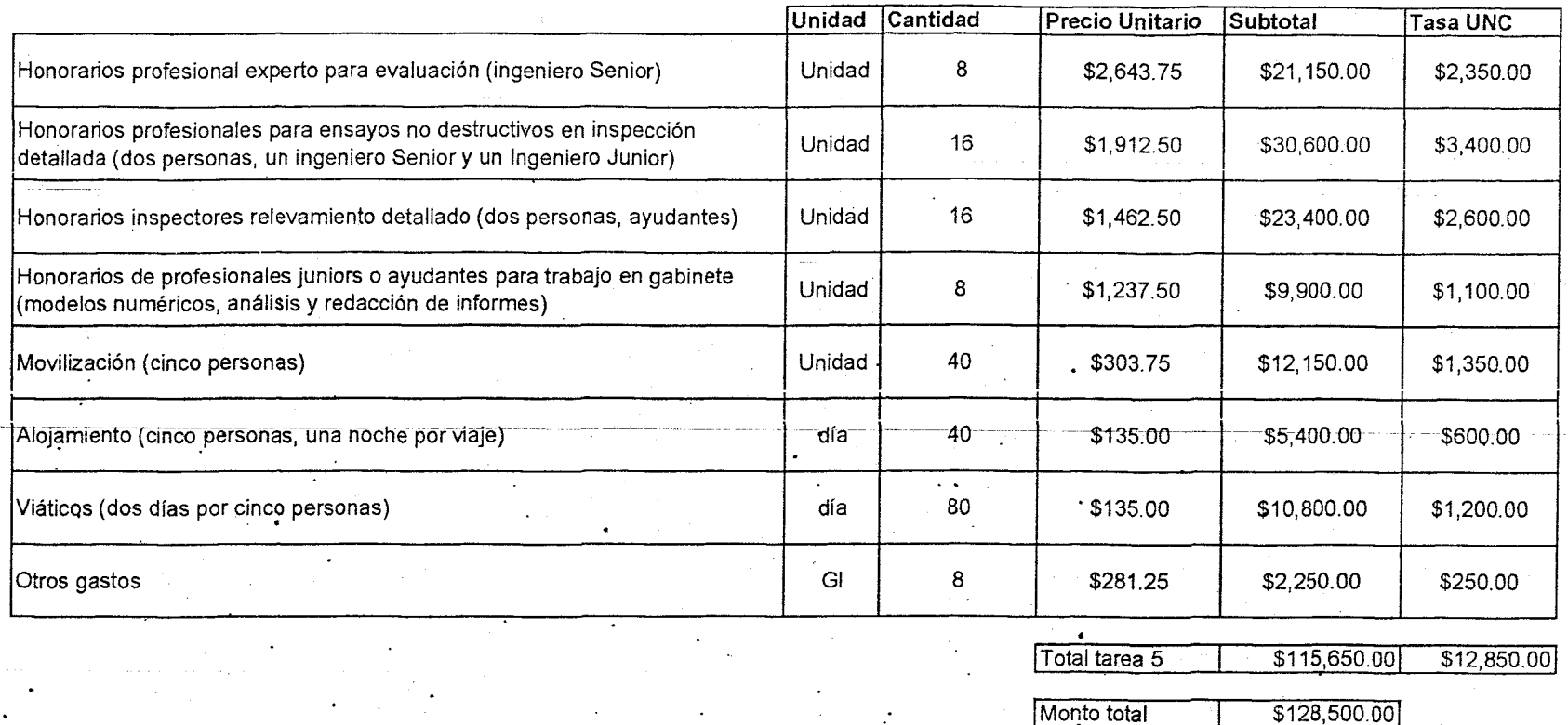

Tabla 6. Tarea 7: Elaborar términos de referencia y especificaciones, costeo y anteproyectos de rehabilitación de 38 puentes

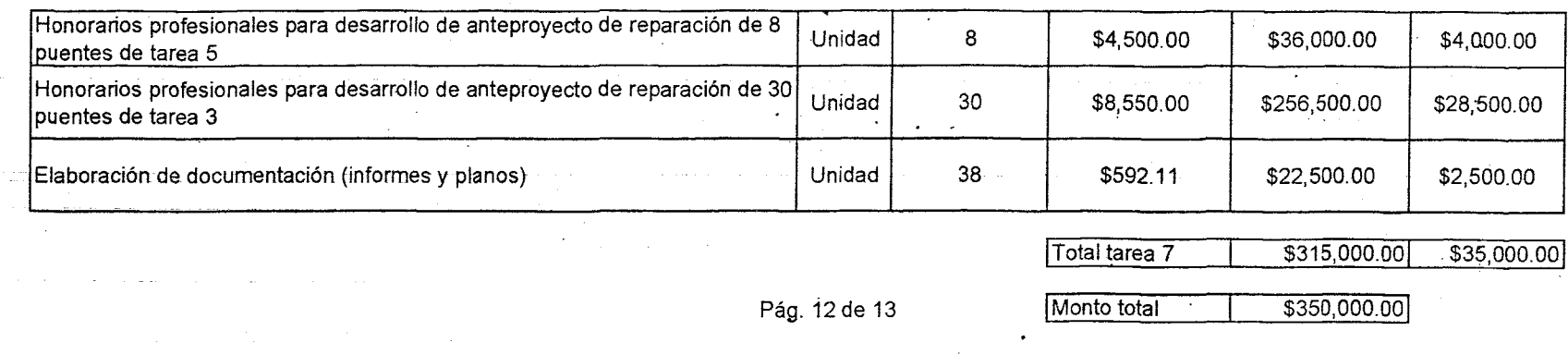

Monto total

## Tabla 7. Gastos Específicos de viajes y Viáticos

 $\bullet$ 

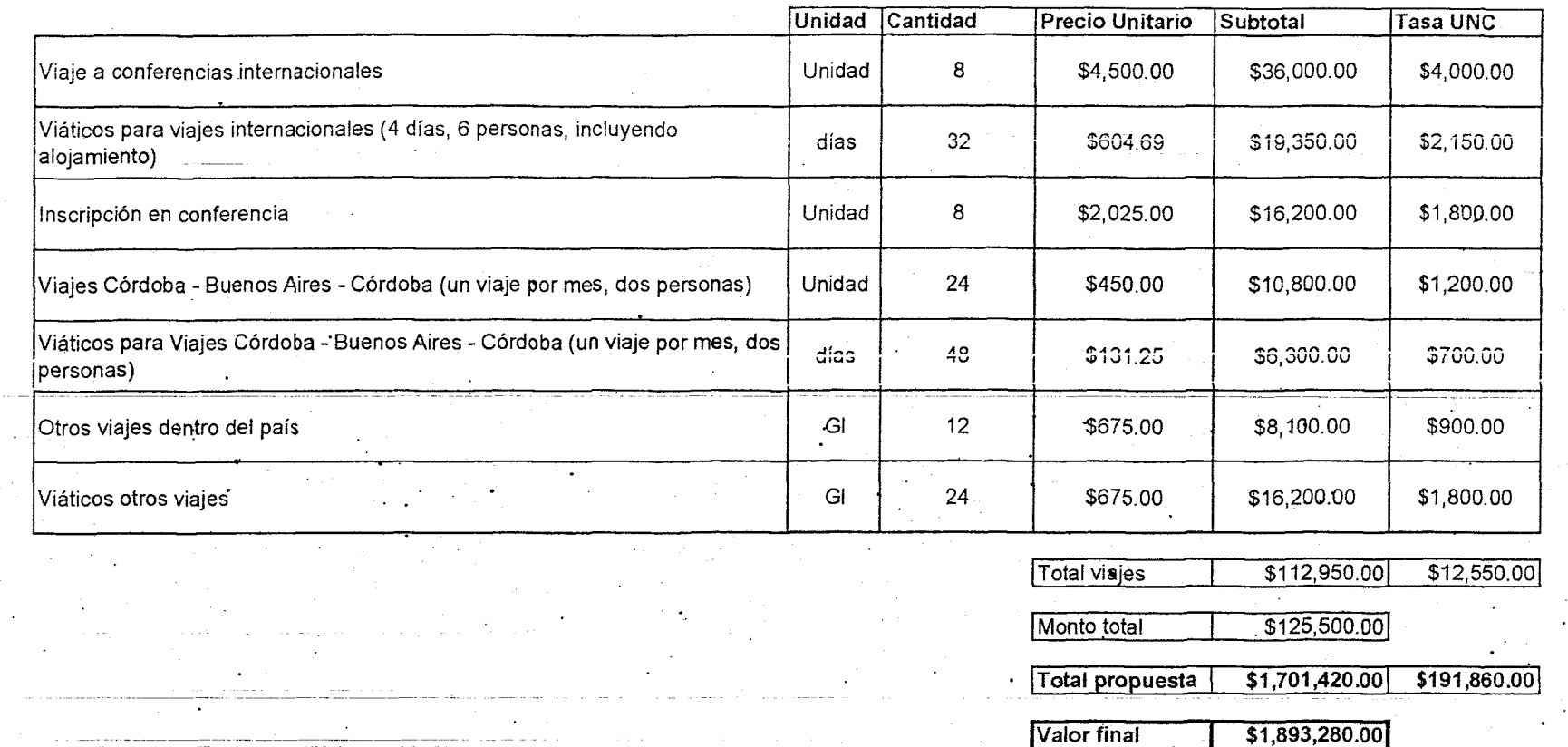

Pág. 13 de 13

Mejoras y Aplicación del Método SIGMA-Puentes a la Red Vial Nacional de la República Argentina

Dirección Nacional de Vialidad

e

Anexo III - Cronograma de Tareas y<br>Forma de Pago

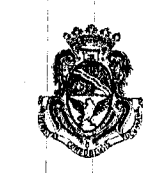

Universidad Nacional de Córdoba  $\|\cdot\|_1$ 

l'

## Anexo V

I

~----------------------------------------------------------~---- *s* 

# Cronograma de Tareas y Forma de Pago Anexo V<br>de Tareas y Forma de Pago

# • Cronograma de Tareas y Forma de Pago<br>• I Cronograma de Tareas y Forma de Pago<br>• Nejoras y Aplicación del Método SIGMA-Puentes a la Red<sup>r</sup>Vial Nacional de la República Argentina **III** i

## Cronograma de Tareas

El cronograma de tareas acordado para el desarrollo de los trabajos en'el Convenio se presenta en la Tabla 1, junto con las fechas de presentación de los distintos informes a presentar: técnicos, parciales de avance y final.

## FORMA de PAGO

La facturación para los pagos de La DNV a La Universidad se realizarán en la siguiente secuencia, acompañando la entrega del Informe n y obtenida la aprobación previa del Informe n-1, de acuerdo a los avances en la ejecución de las tareas especificados indicadas en las Tablas 1 y 2: '

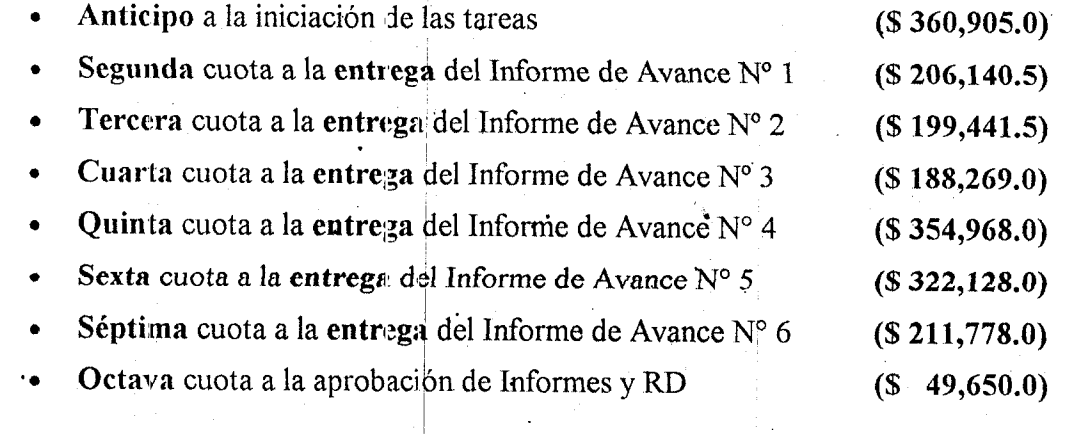

Pág, 1 de 3

## Tabla 1. Cronograma de pagos y tareas

. . . . . . .

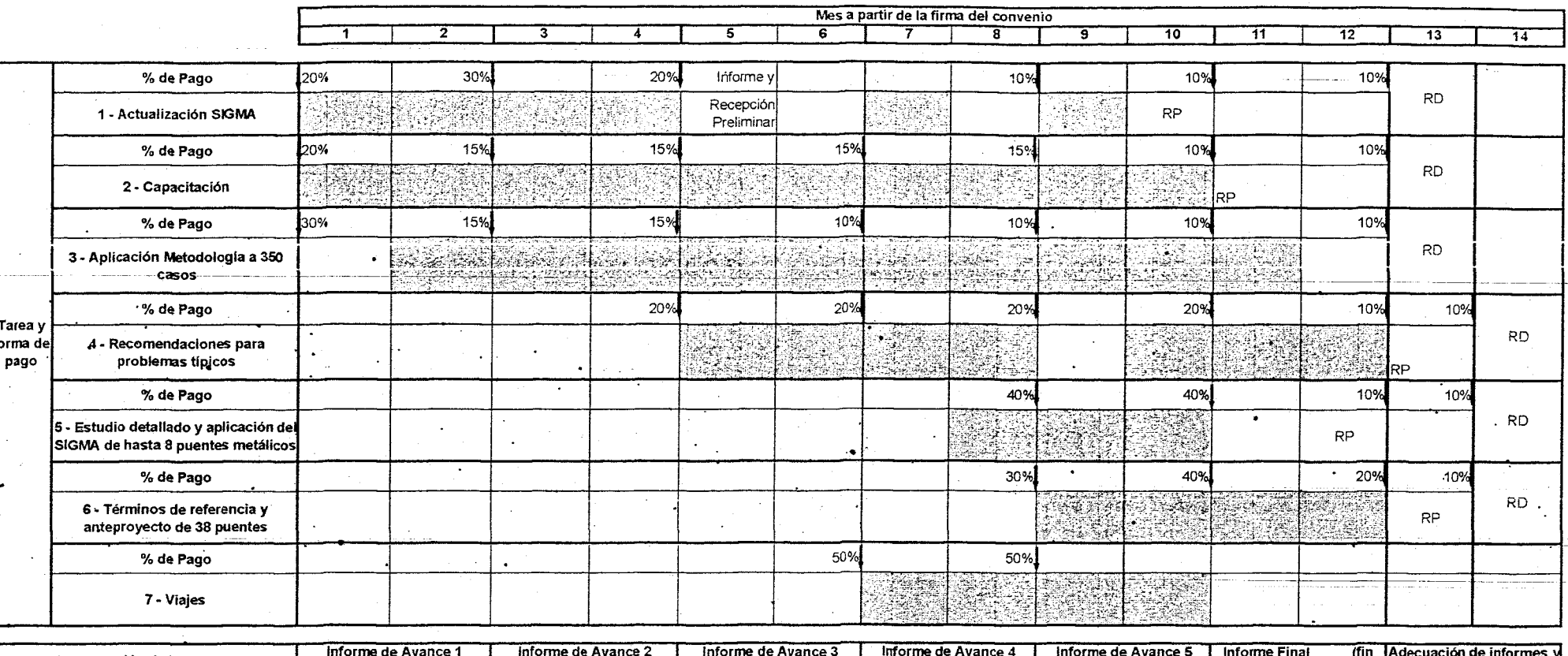

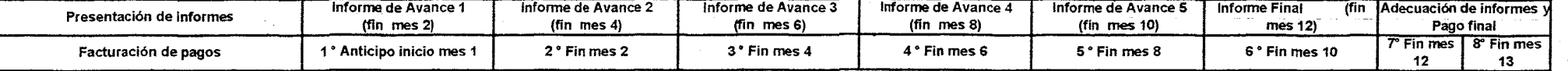

Pág. 2 de 3

## Tabla 2. Detalle de pagos

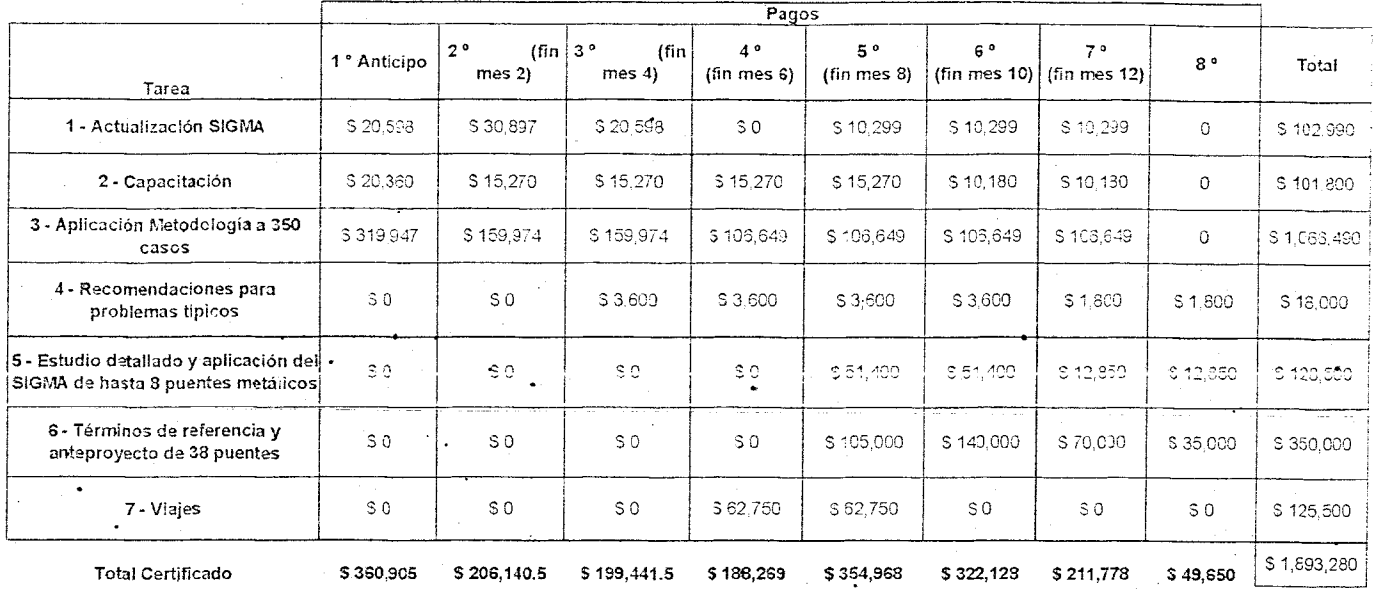

Pág. 3 de 3

 $\infty$ -9

 $\blacksquare$